# 1.4 ANALYSIS OF ALGORITHMS

# $\mathrm{Algorithms}$

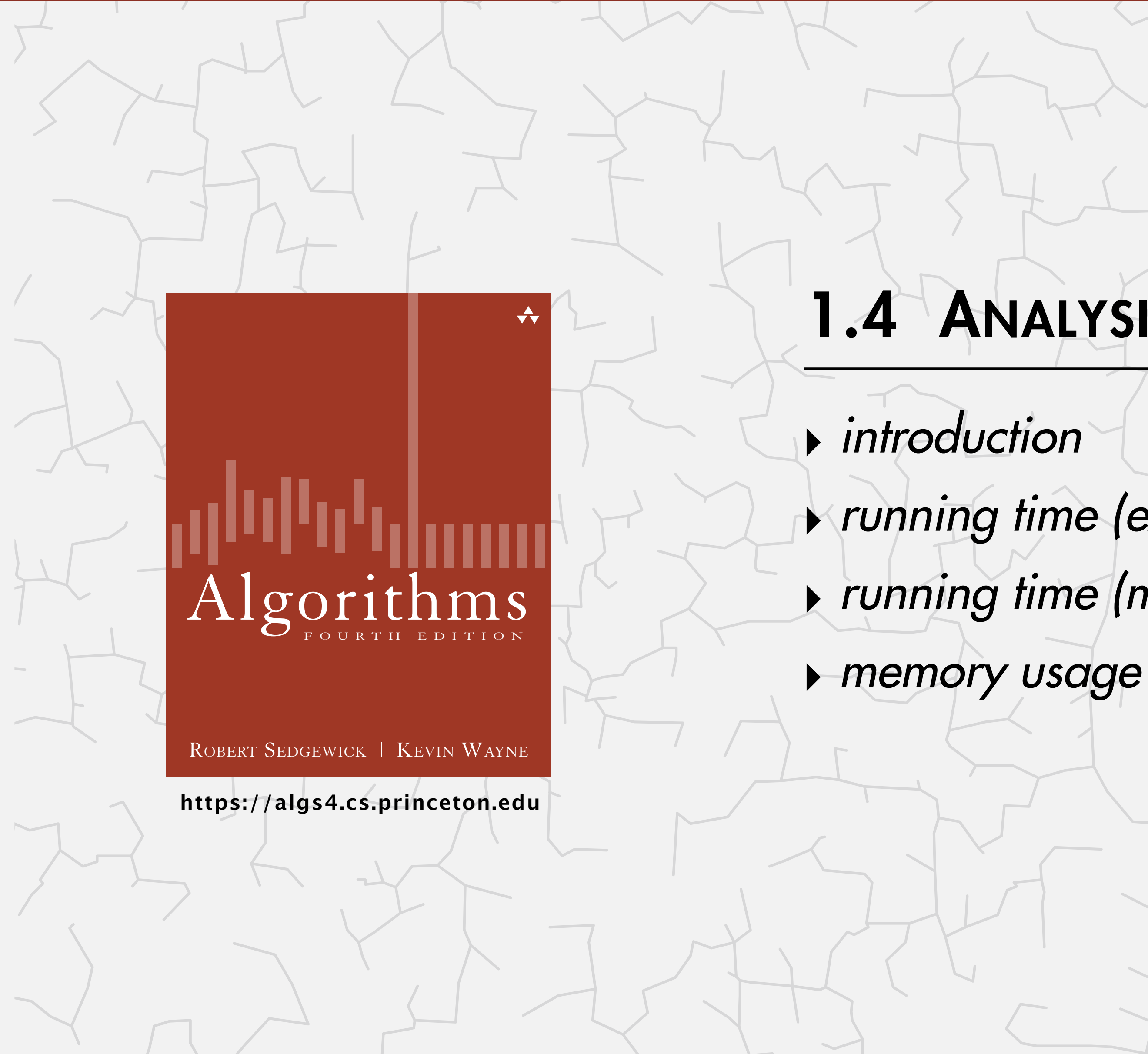

**‣** *running time (experimental analysis)* 

**‣** *running time (mathematical models)* 

Last updated on  $2/4/21$  4:56 AM

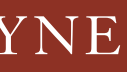

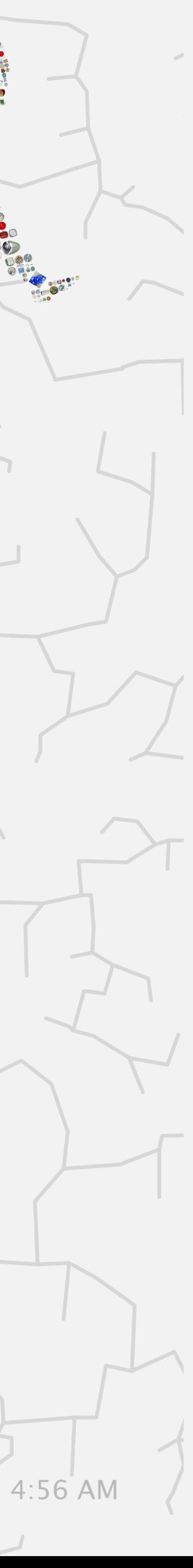

# 1.4 ANALYSIS OF ALGORITHMS

**‣** *introduction*  **‣** *running time (experimental analysis)*  **‣** *running time (mathematical models)* 

**‣** *memory usage*

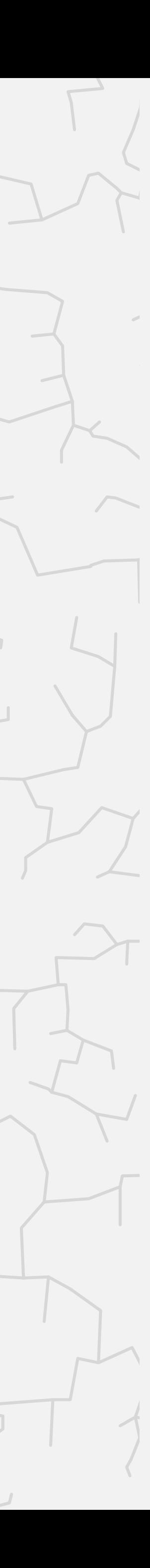

# Algorithms

ROBERT SEDGEWICK | KEVIN WAYNE

**<https://algs4.cs.princeton.edu>**

## Cast of characters

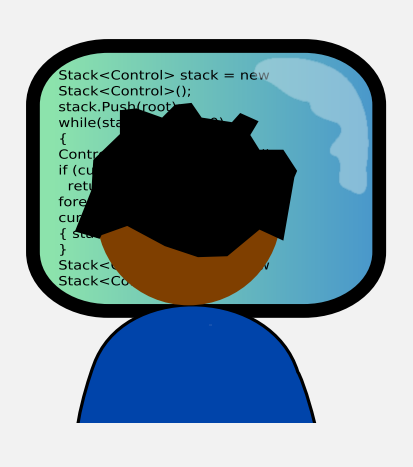

5

programmer needs to develop a working solution

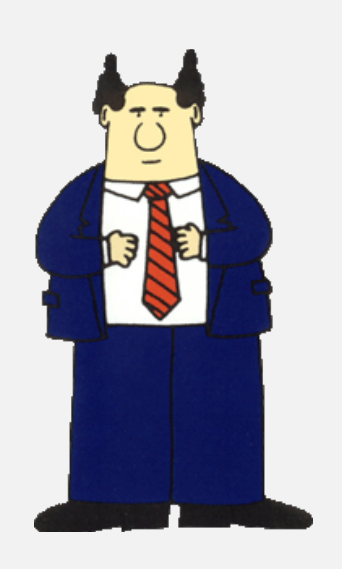

client wants to solve problem efficiently

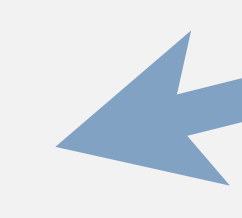

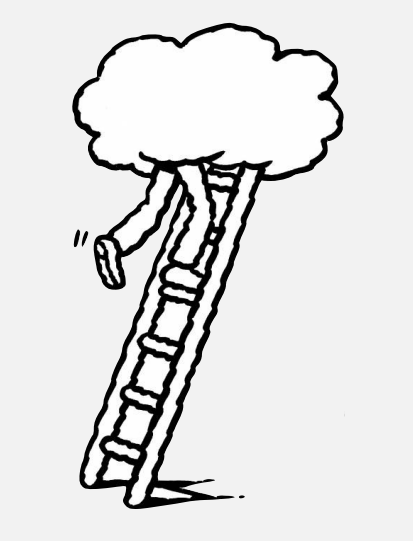

student (you) might play all of these roles someday

theoretician seeks to understand

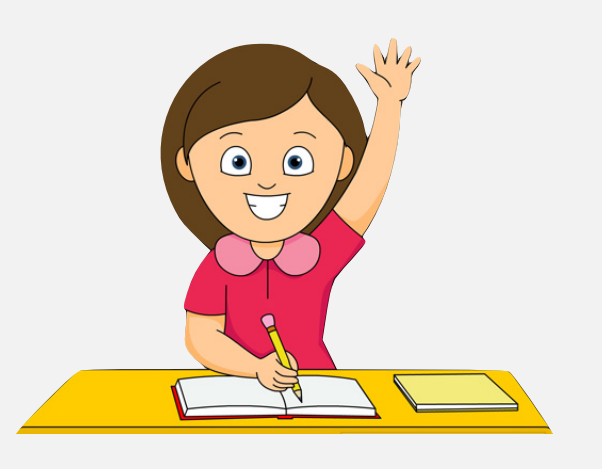

### Running time

6

how many times do you have to turn the crank?

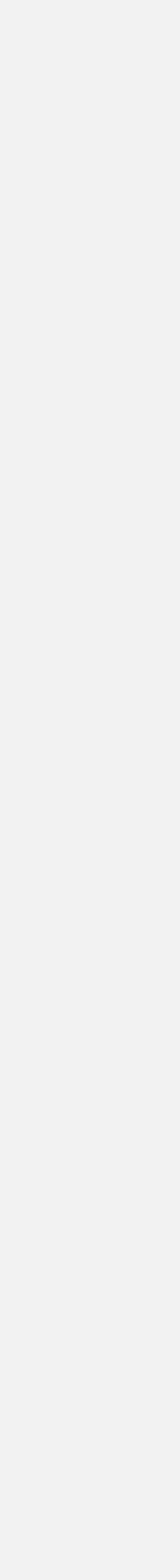

" *As soon as an Analytical Engine exists, it will necessarily guide the future course of the science. Whenever any result is sought by its aid, the question* will then arise—By what course of calculation can these results be arrived  *at by the machine in the shortest time?* " *— Charles Babbage (1864)*

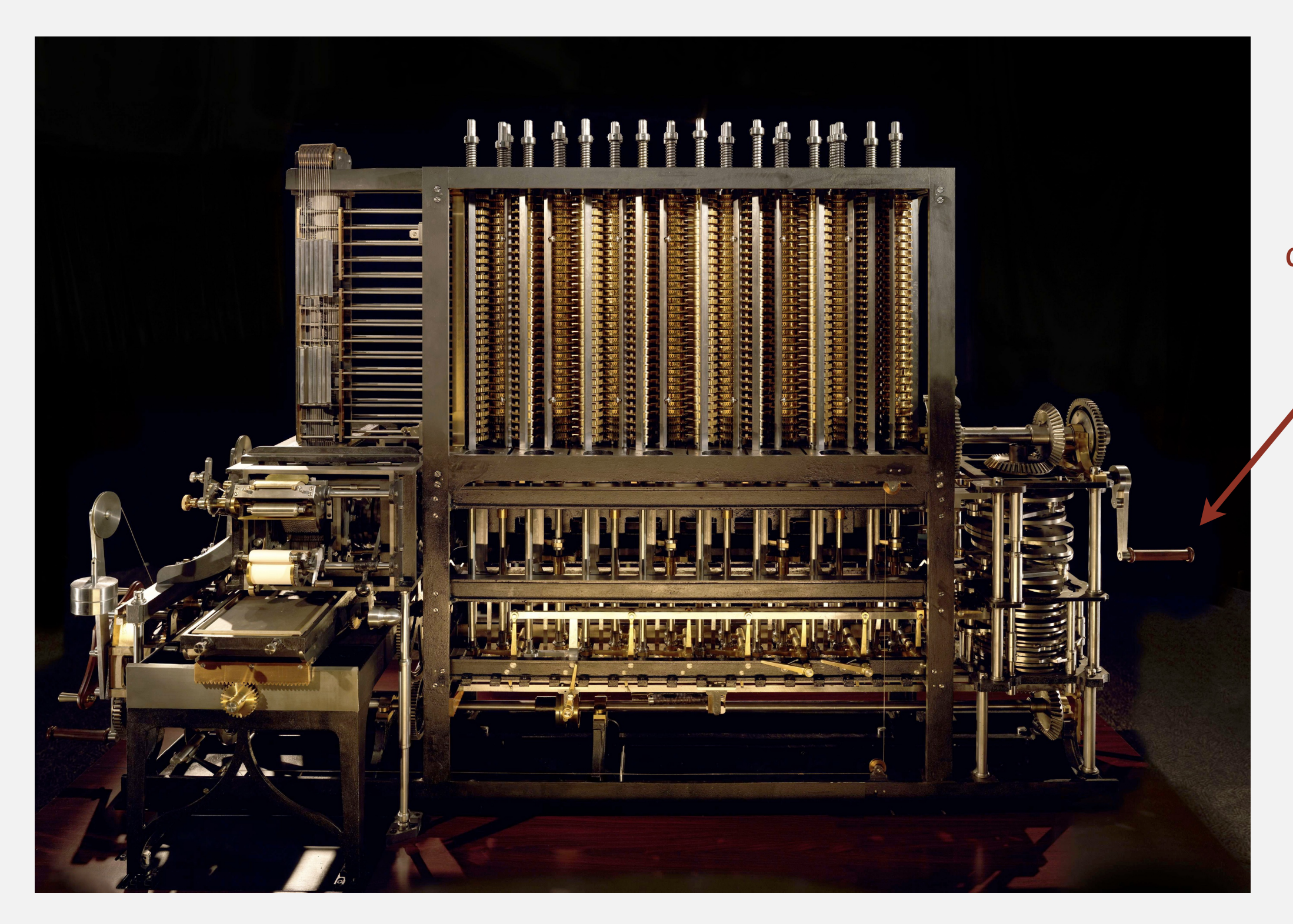

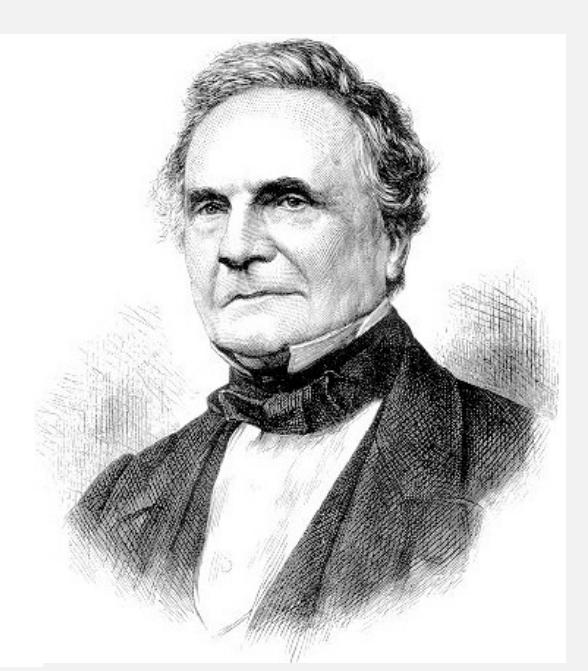

## Running time

7

" *As soon as an Analytical Engine exists, it will necessarily guide the future course of the science. Whenever any result is sought by its aid, the question* will then arise—By what course of calculation can these results be arrived  *at by the machine in the shortest time?* " *— Charles Babbage (1864)*

# Rare book containing the world's first<br>computer algorithm earns \$125,000 at auction

**By Matt Kennedy** July 25, 2018

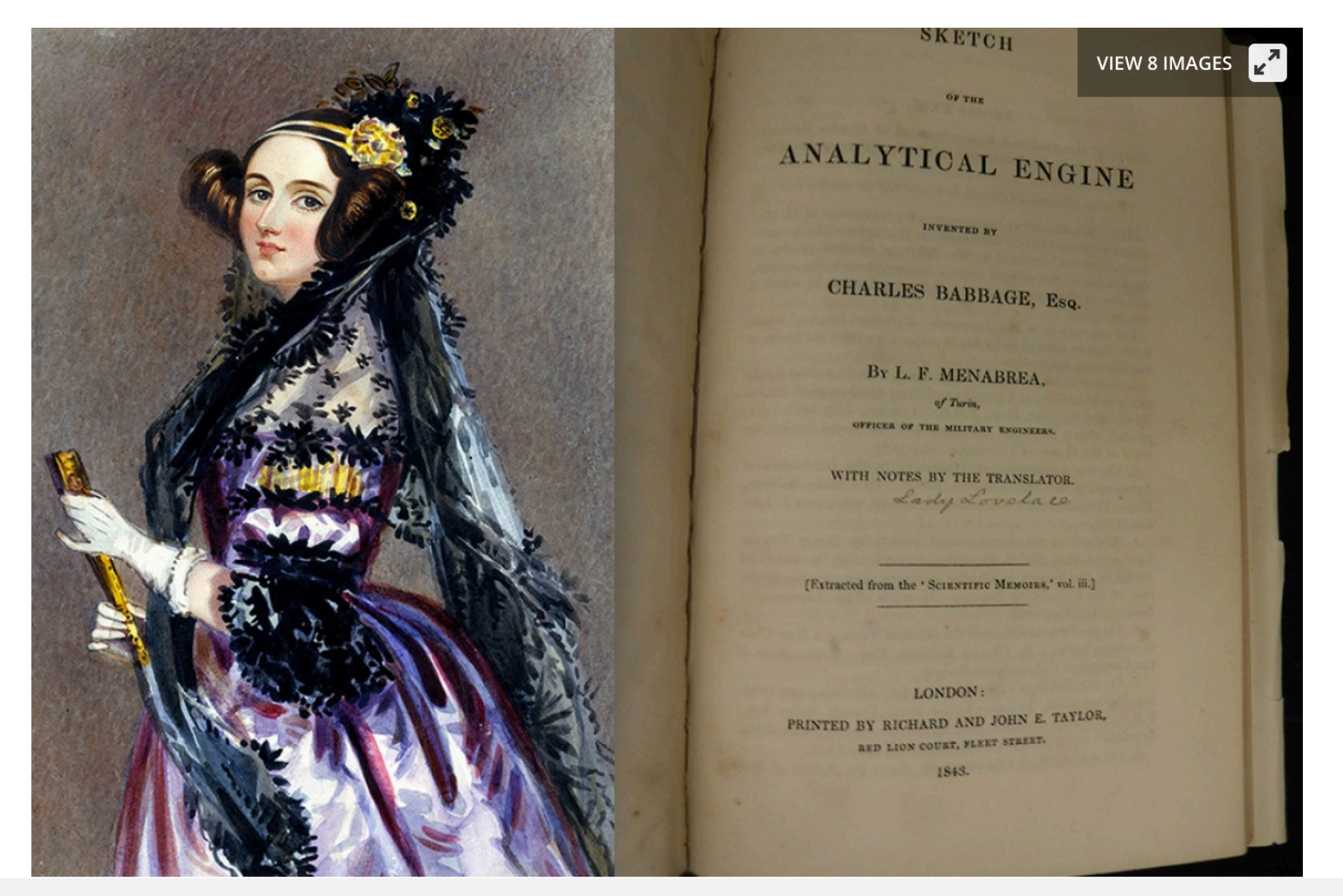

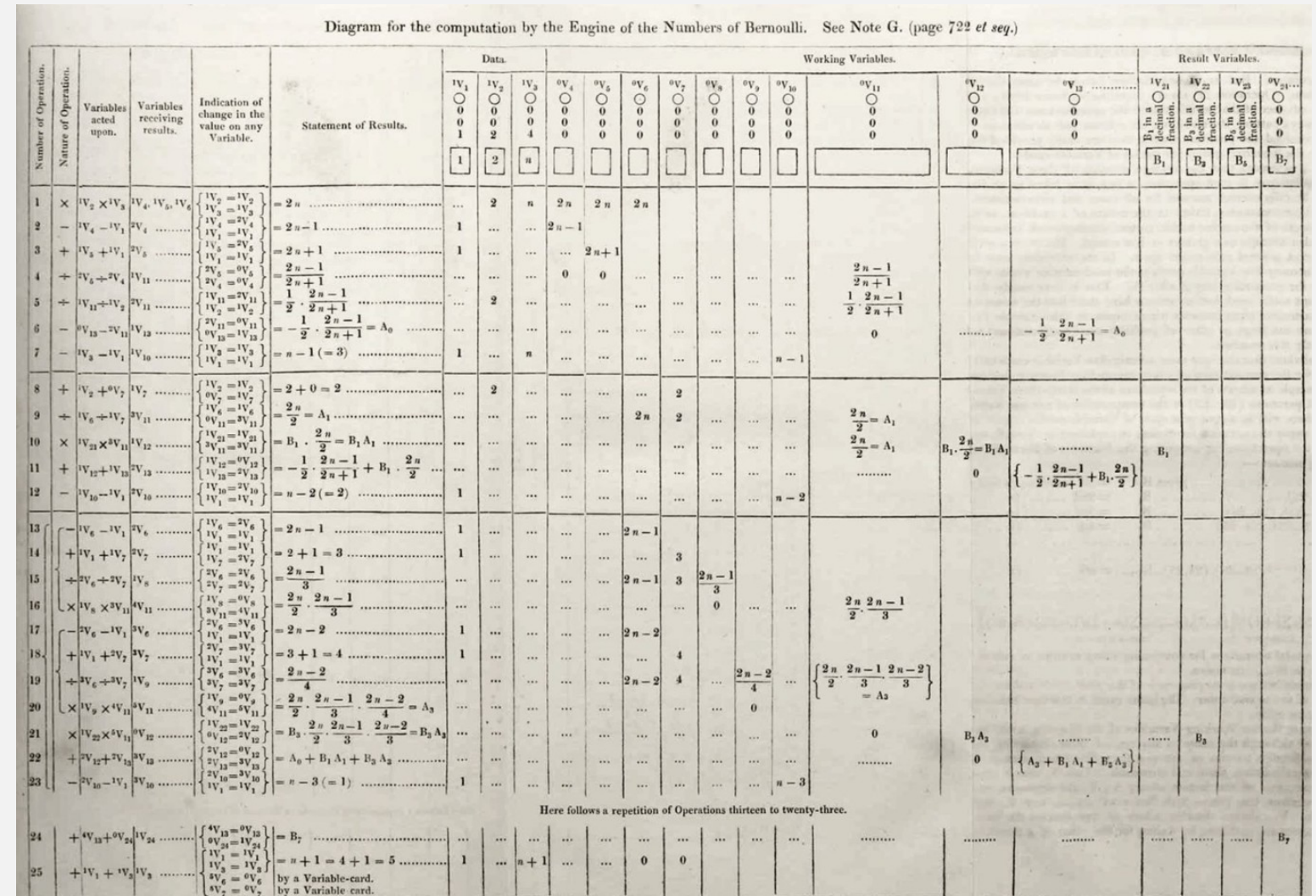

**Ada Lovelace's algorithm to compute Bernoulli numbers on Analytic Engine (1843)**

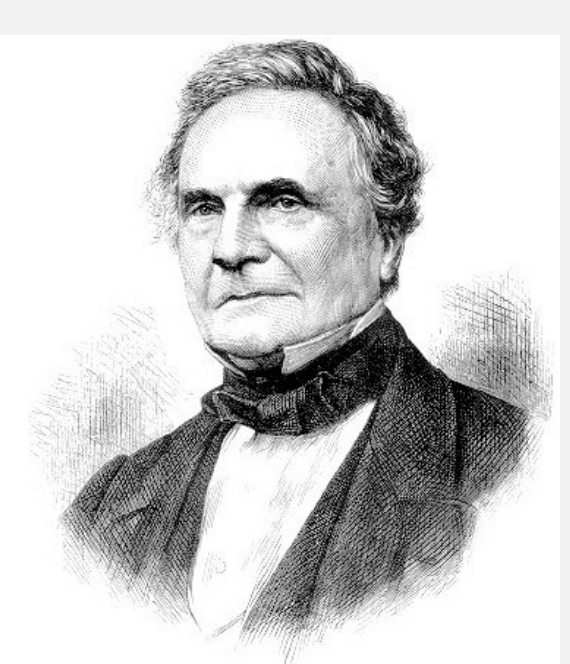

#### N-body simulation.

- Simulate gravitational interactions among *n* bodies.
- Applications: cosmology, fluid dynamics, semiconductors, ...
- Brute force:  $n^2$  steps.
- Barnes–Hut algorithm: *n*  $\log n$  steps, enables new research.

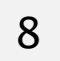

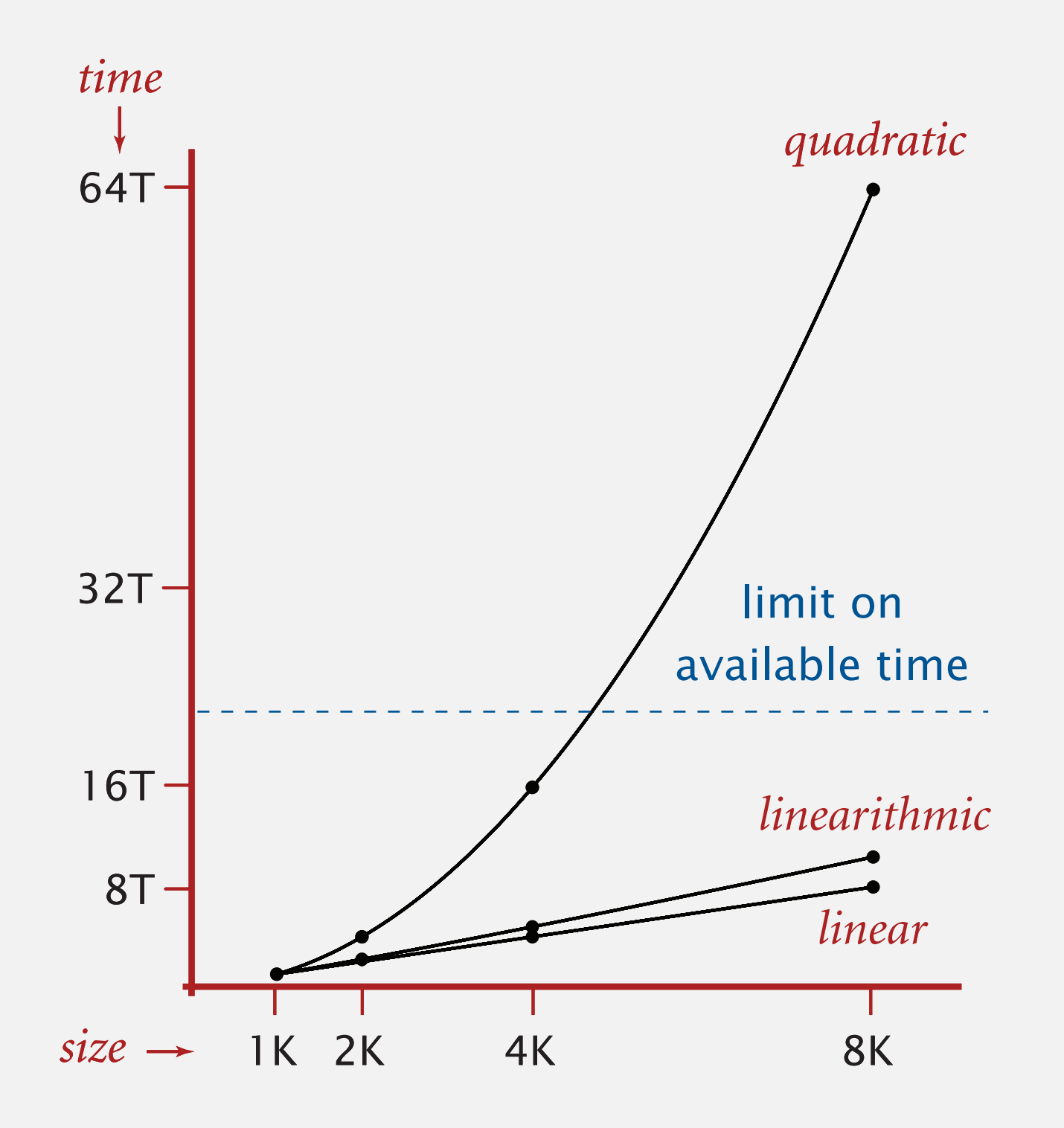

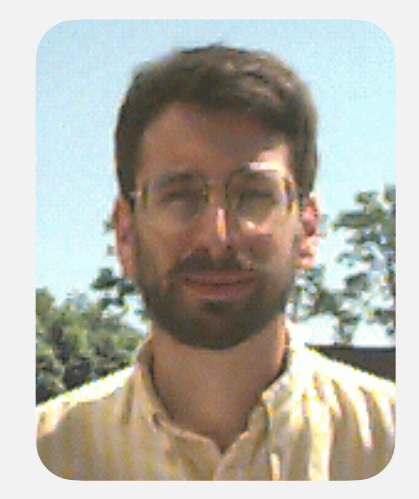

**Andrew Appel PU '81** 

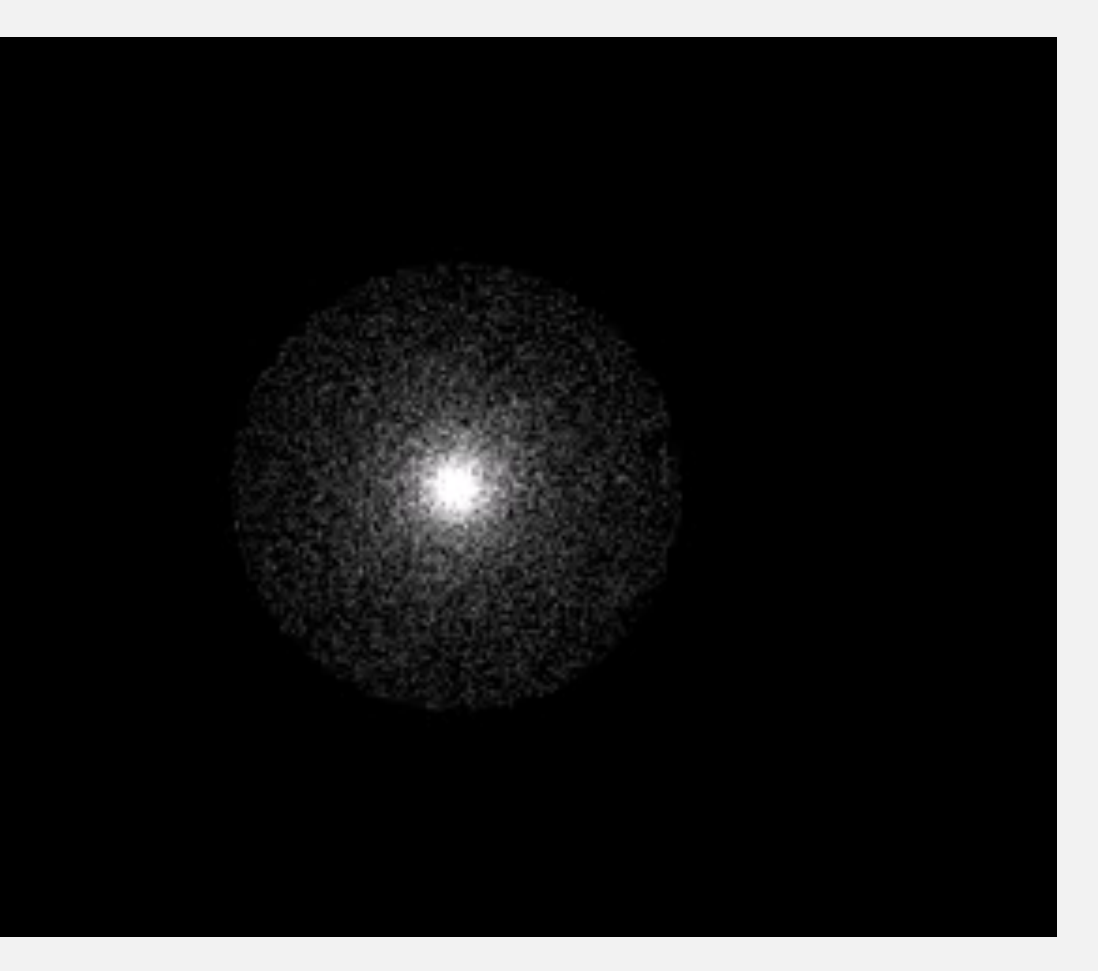

# The challenge

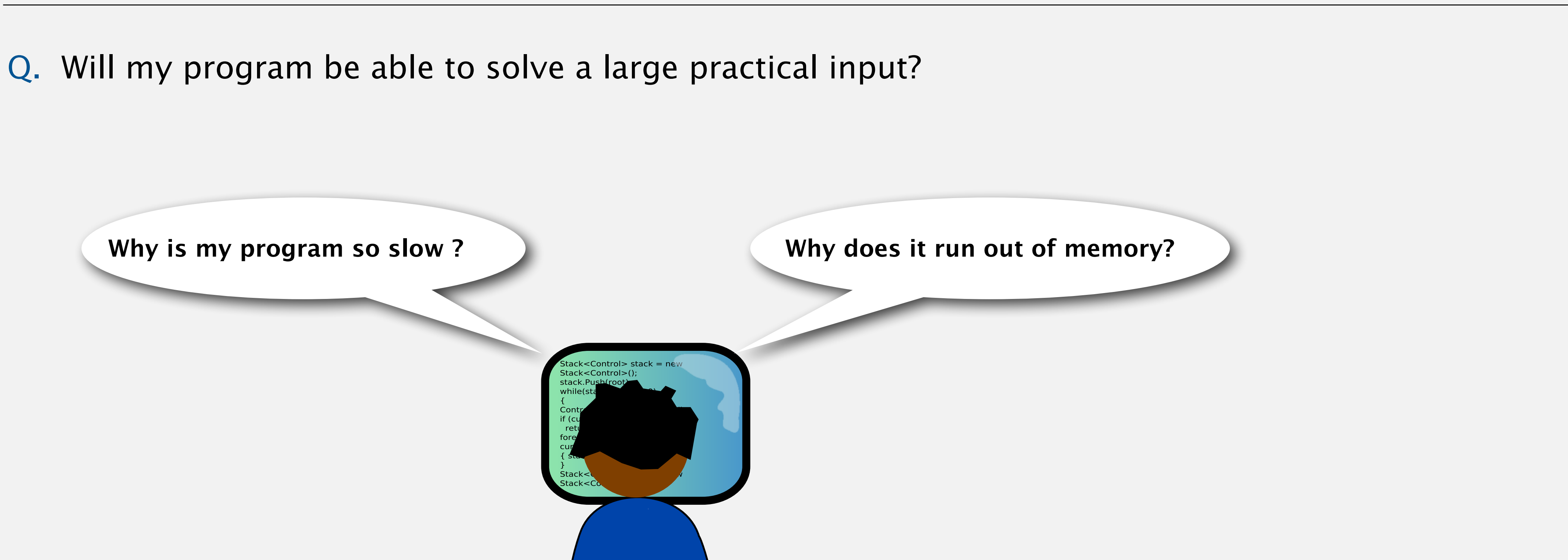

Our approach. Combination of experiments and mathematical modeling.

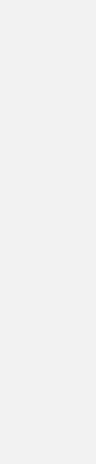

3-SUM. Given *n* distinct integers, how many triples sum to exactly zero?

#### Context. Related to problems in computational geometry.

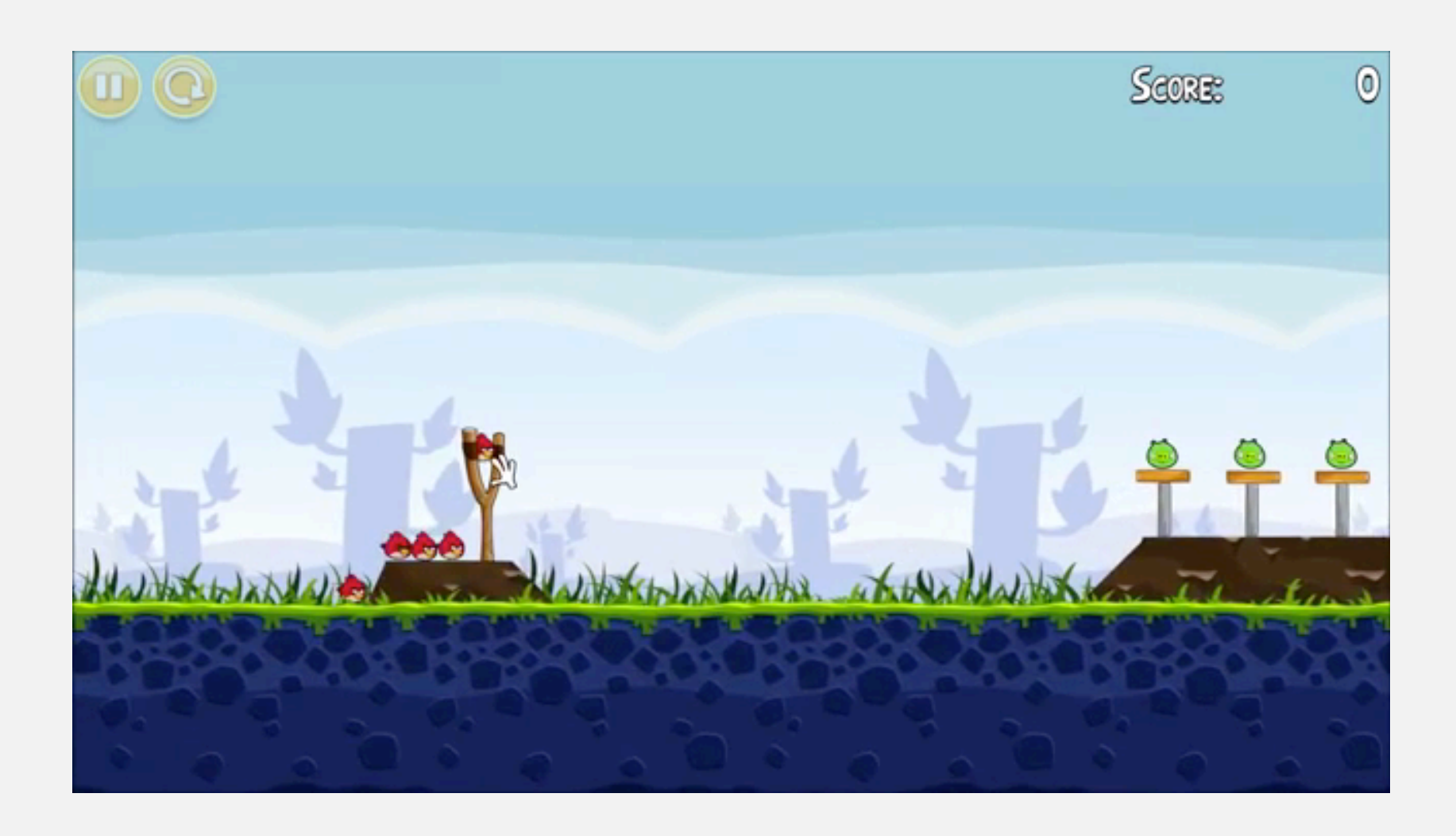

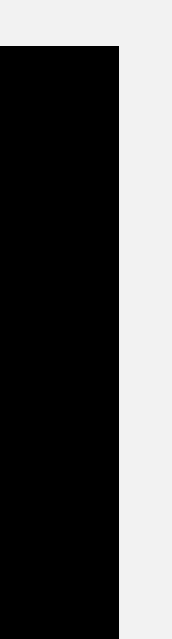

### Example: 3-SUM

~/Desktop/3sum> more 8ints.txt 8 30 -40 -20 -10 40 0 10 5 ~/Desktop/3sum> java ThreeSum 8ints.txt 4

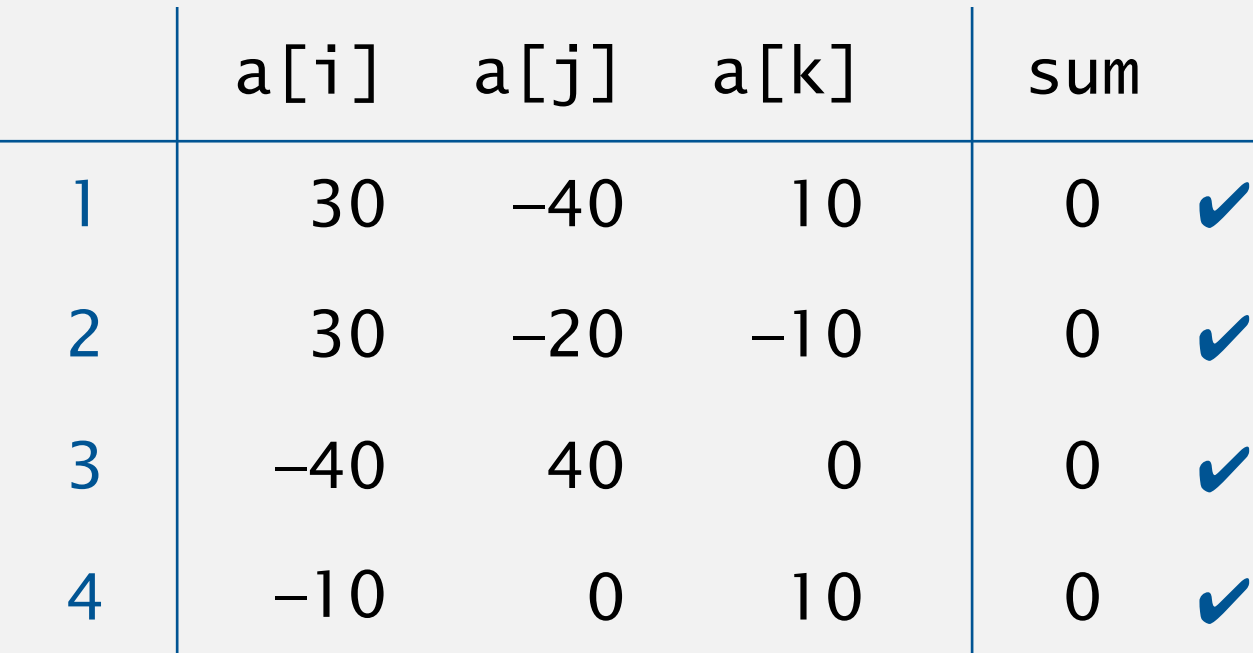

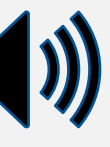

### 3-SUM: brute-force algorithm

```
public class ThreeSum {
 public static int count
(int[] a
)
   {
a int n = a.length;
int count = 0;
for (int i = 0; i < n; i++)for (int j = i+1; j < n; j++)for (int k = j+1; k < n; k++)
if (a[i] + a[j] + a[k] == 0) count++;
return count;
   }
 public static void main
(String[] args
)
   {
\mathsf{In} \mathsf{in} = \mathsf{new} \mathsf{In}(\mathsf{args}[0]);
int[] a = in.readAllInts();StdOut.println(count(a));
   <u>}</u>
<u>}</u>
```
11

#### check distinct triples

for simplicity, ignore integer overflow

# 1.4 ANALYSIS OF ALGORITHMS

**‣** *introduction* 

**‣** *running time (experimental analysis)* 

**‣** *running time (mathematical models)* 

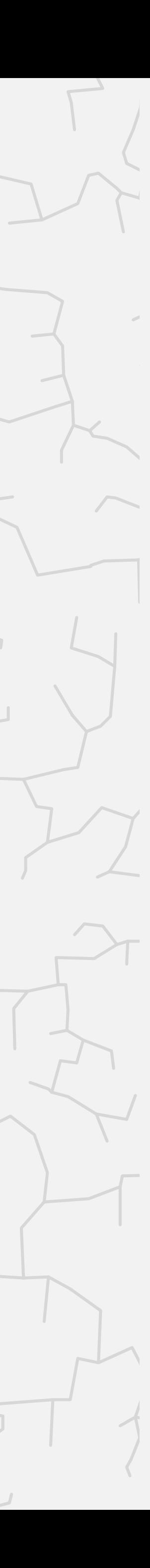

**‣** *memory usage*

# Algorithms

ROBERT SEDGEWICK | KEVIN WAYNE

**<https://algs4.cs.princeton.edu>**

## Measuring the running time

- Q. How to time a program?
- A. Manual.

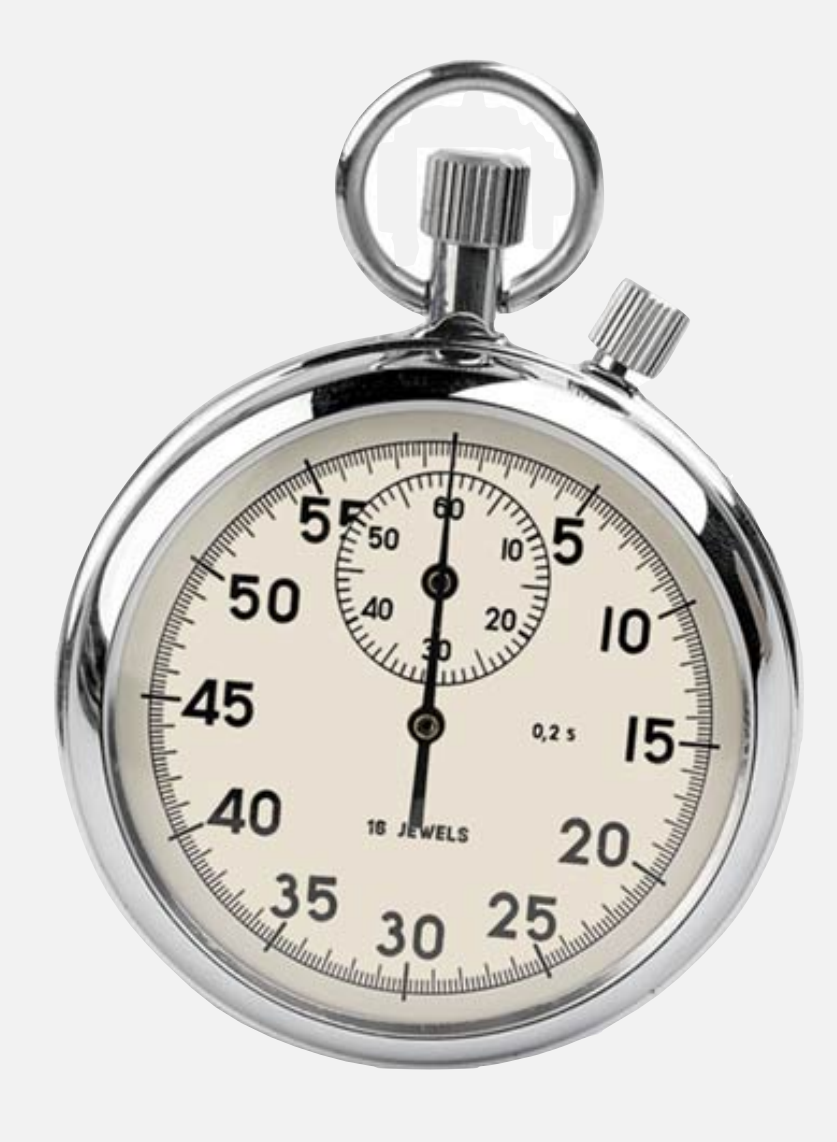

13

#### % java ThreeSum 1Kints.txt

#### % java ThreeSum 2Kints.txt

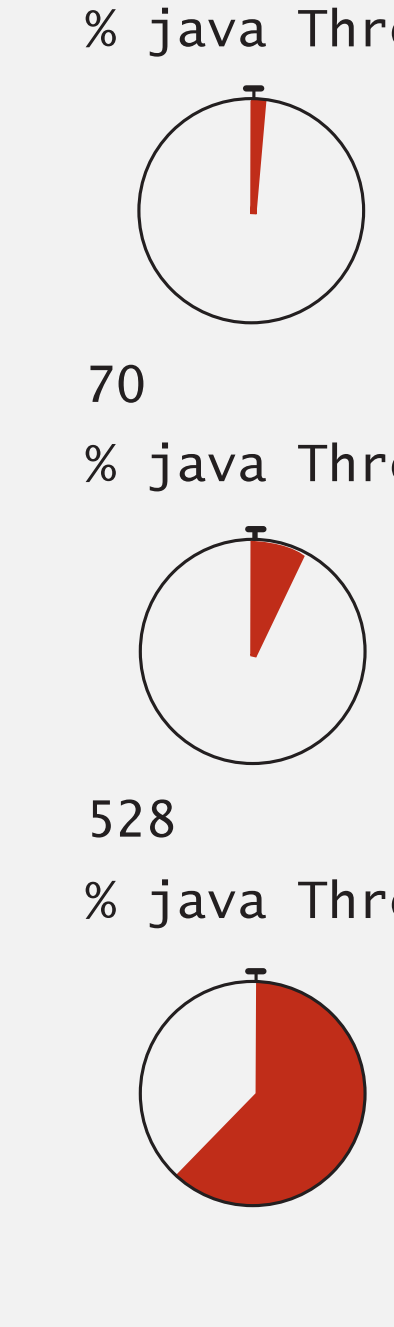

#### % java ThreeSum 4Kints.txt

*tick tick tick*

*tick tick tick tick tick tick tick tick tick tick tick tick tick tick tick tick tick tick tick tick tick tick tick tick*

*tick tick tick*

### Measuring the running time

- Q. How to time a program?
- A. Automatic.

```
import edu.princeton.cs.algs4.StdOut;
import edu.princeton.cs.algs4.Stopwatch;
public static void main(String[] args)
{
   In in = new In(args[0]);
   int[] a = in.readAllInts();Stopwatch stopwatch = new Stopwatch();
    StdOut.println(ThreeSum.count(a));
   double time = (stopwatch.elapsedTime();
   StdOut.println("elapsed time = " + time);
}
```
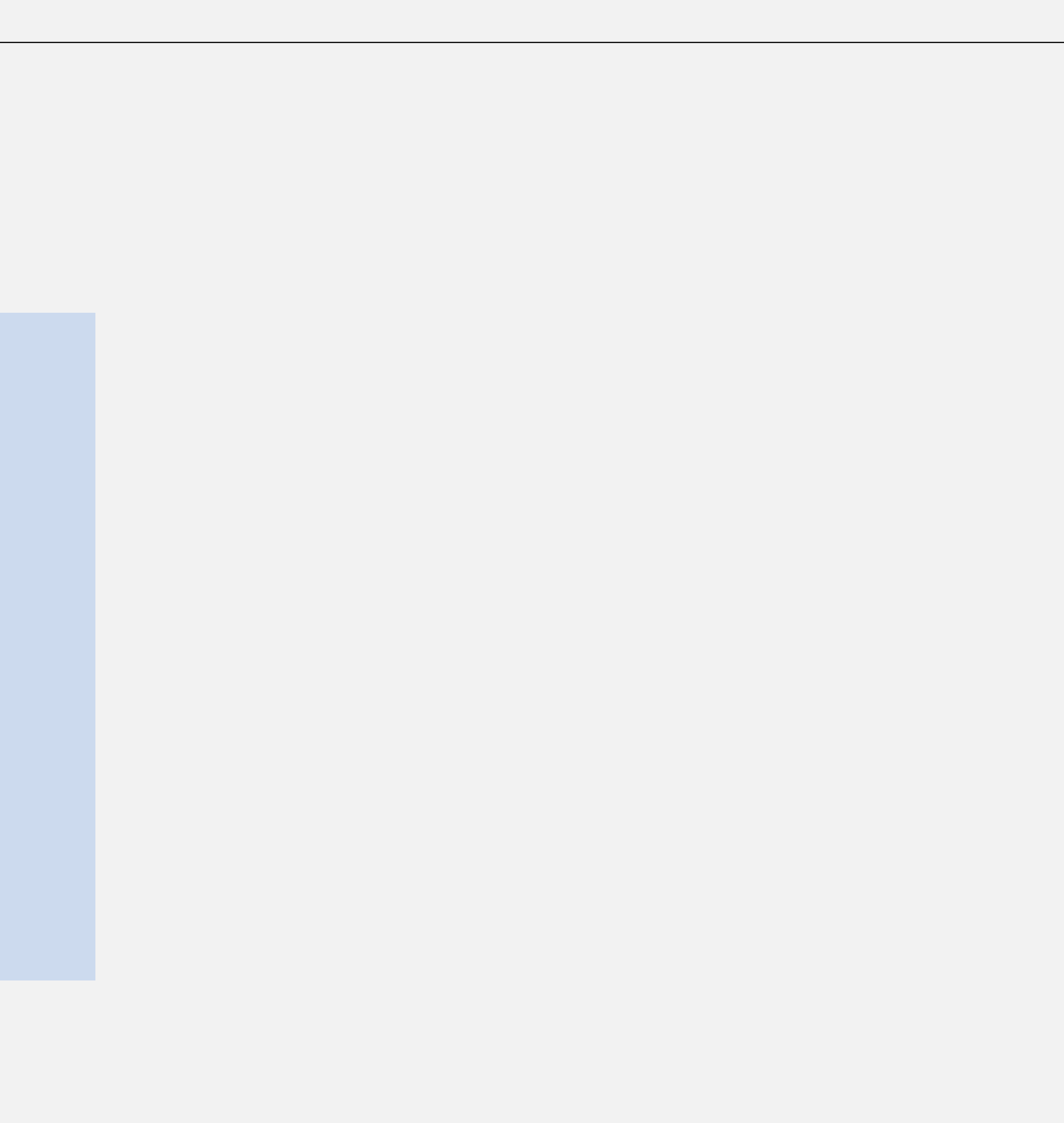

# Empirical analysis

Run the program for various input sizes and measure running time.

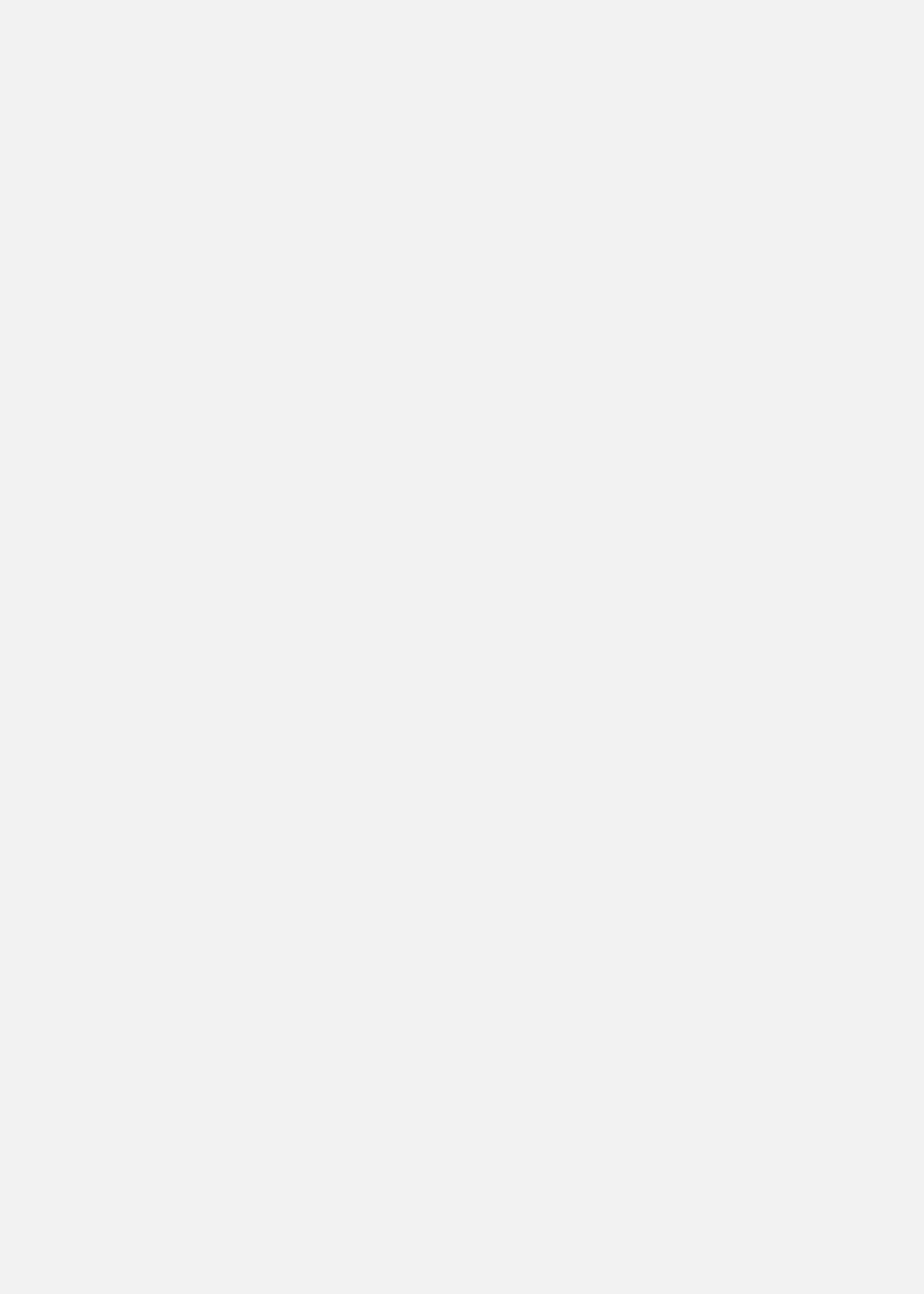

Run the program for various input sizes and measure running time.

16

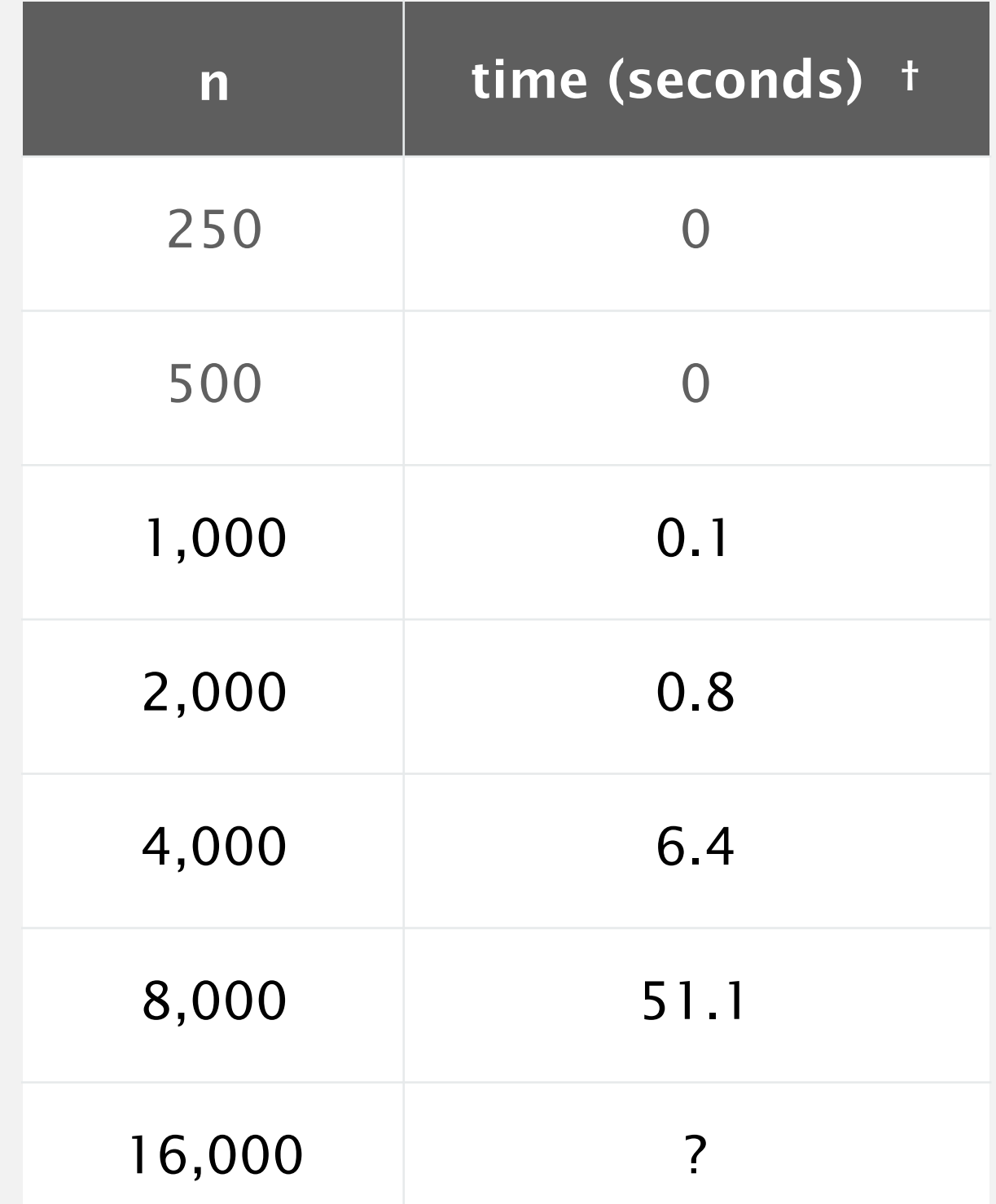

on a 2.8GHz Intel PU-226 with 64GB DDR E3 memory and 32MB L3 cache; running Oracle Java 1.7.0\_45-b18 on Springdale Linux v. 6.5

## Data analysis

Standard plot. Plot running time *T* (*n*) vs. input size *n*.

Hypothesis (power law).  $T(n) = a n^b$ . Questions. How to validate hypothesis? How to estimate *a* and *b* ?

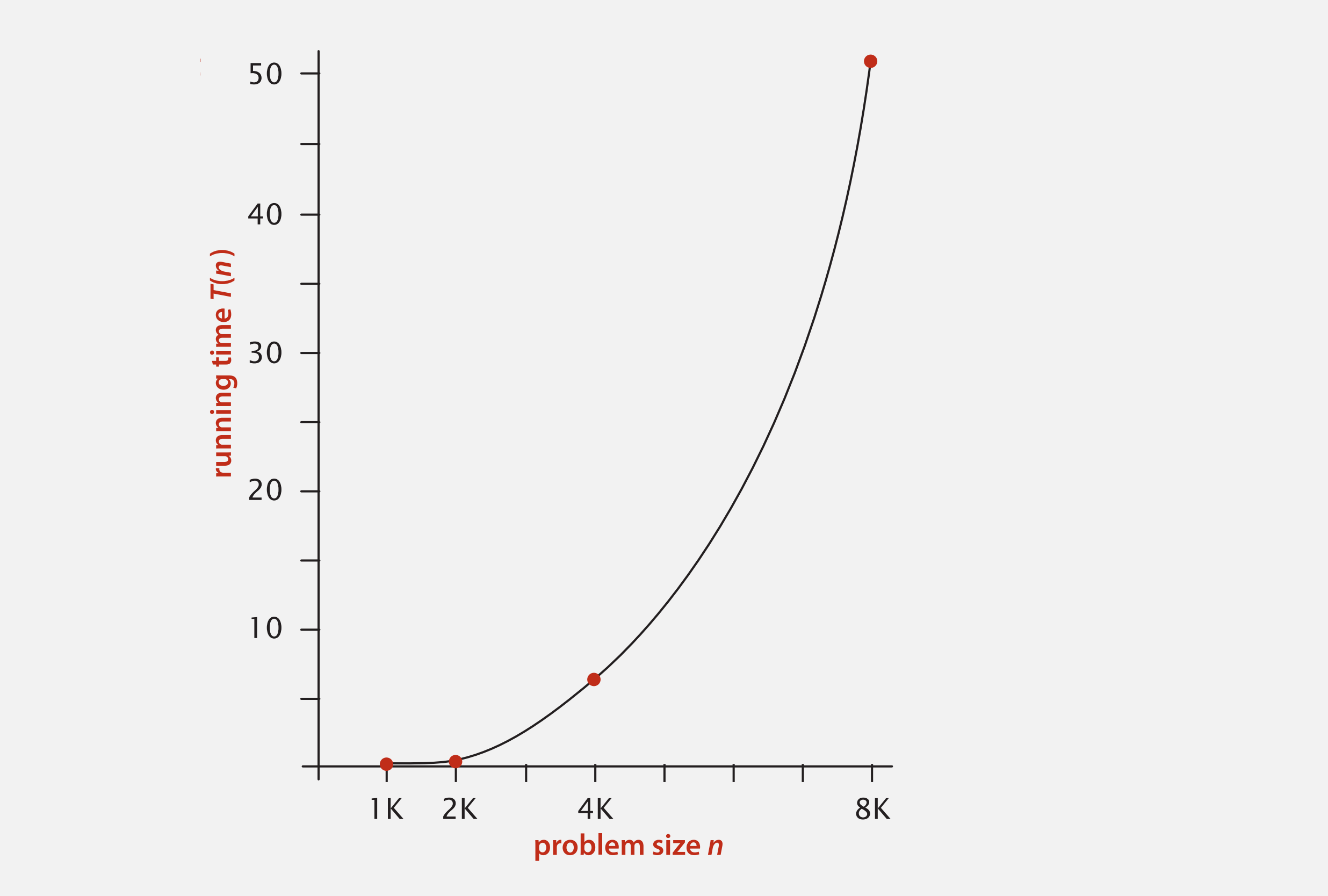

Regression. Fit straight line through data points. Hypothesis. The running time is about  $1.006 \times 10^{-10} \times n^{2.999}$  seconds.

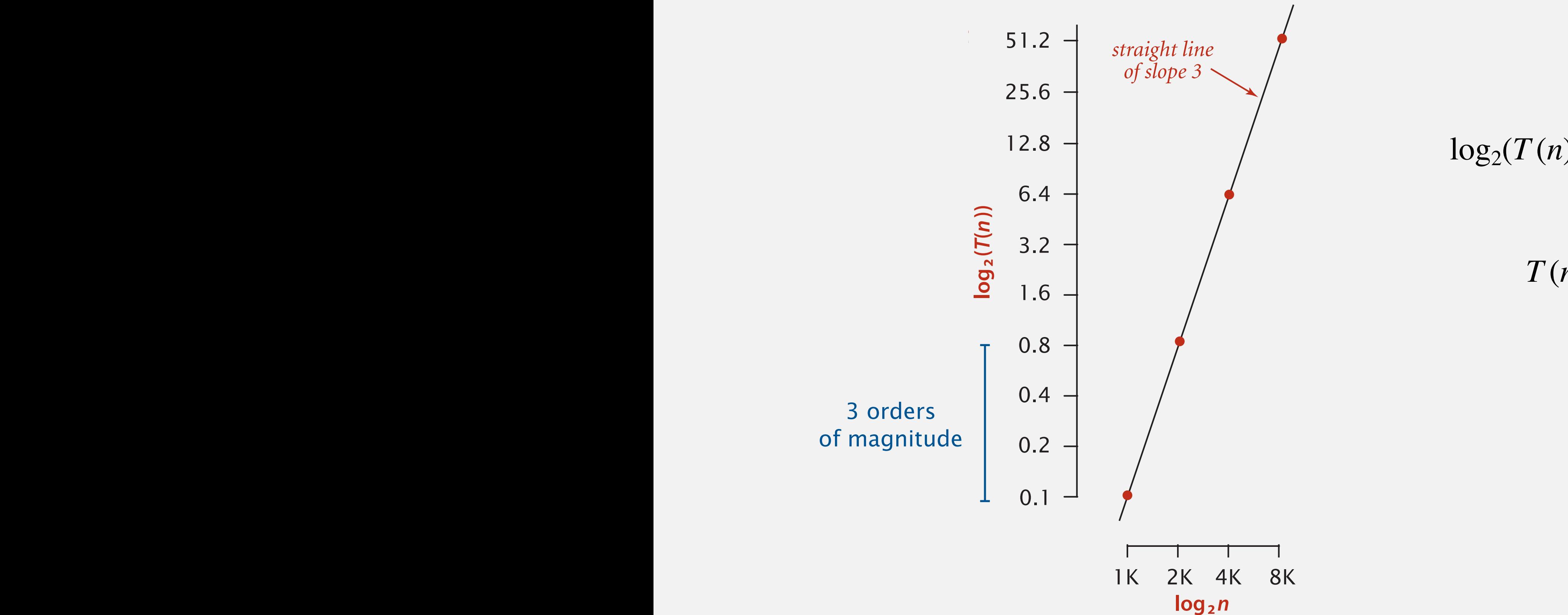

Log–log plot. Plot running time *T* (*n*) vs. input size *n* using log–log scale.

#### Data analysis

slope  
(1) = 2.999 log<sub>2</sub> 
$$
n + (-33.21)
$$

$$
T(n) = 2^{-33.21} \times n^{2.999}
$$
  
= 1.006 × 10<sup>-10</sup> × n<sup>2.999</sup>

Hypothesis. The running time is about  $1.006 \times 10^{-10} \times n^{2.999}$  seconds.

Predictions.

- 51.0 seconds for  $n = 8,000$ .
- 408.1 seconds for  $n = 16,000$ .

#### Observations.

**validates hypothesis!**

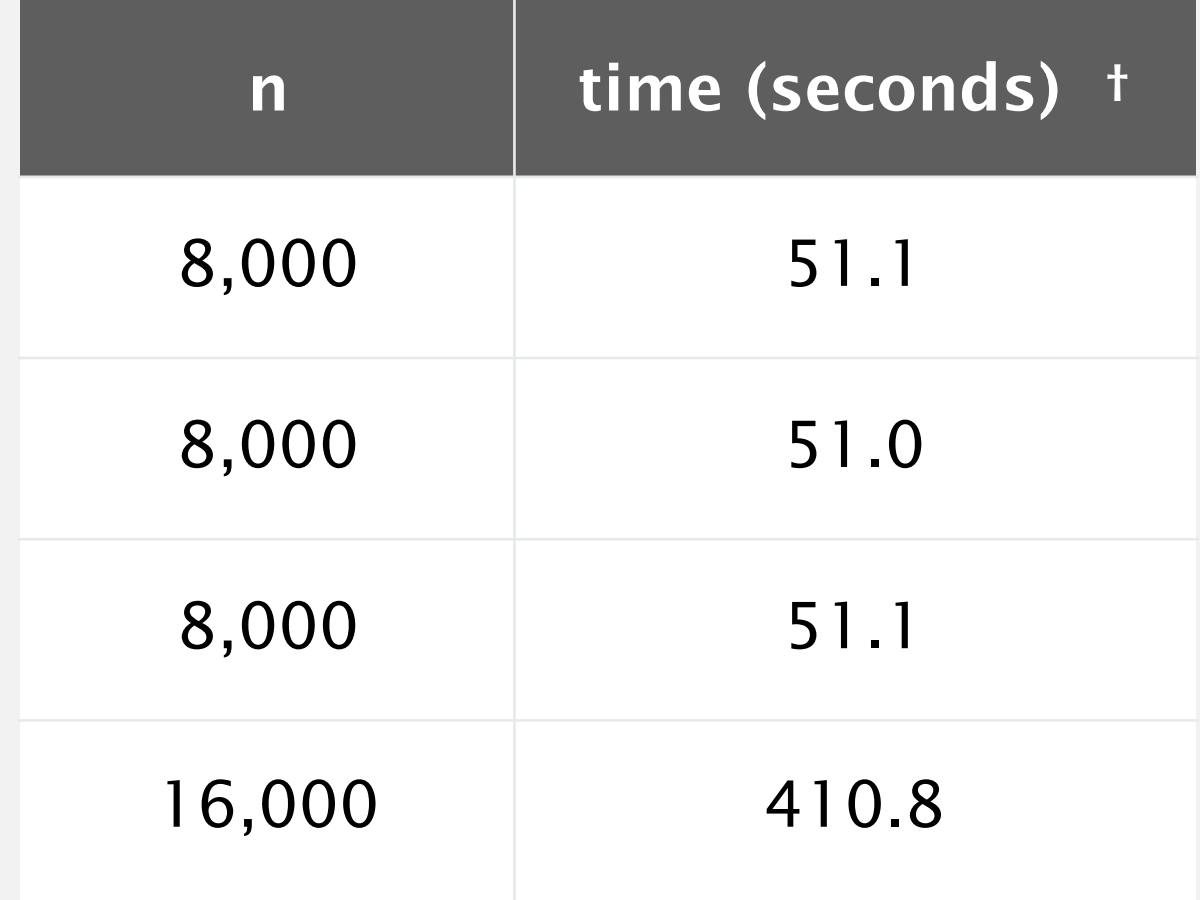

"order of growth" of running time is about  $n^3$ [stay tuned]

Doubling hypothesis. Quick way to estimate exponent *b* in a power-law relationship.

Run program, doubling the size of the input.

Hypothesis. Running time is about  $a n^b$  with  $b = \log_2 r$  ratio. Caveat. Cannot identify logarithmic factors with doubling hypothesis.

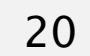

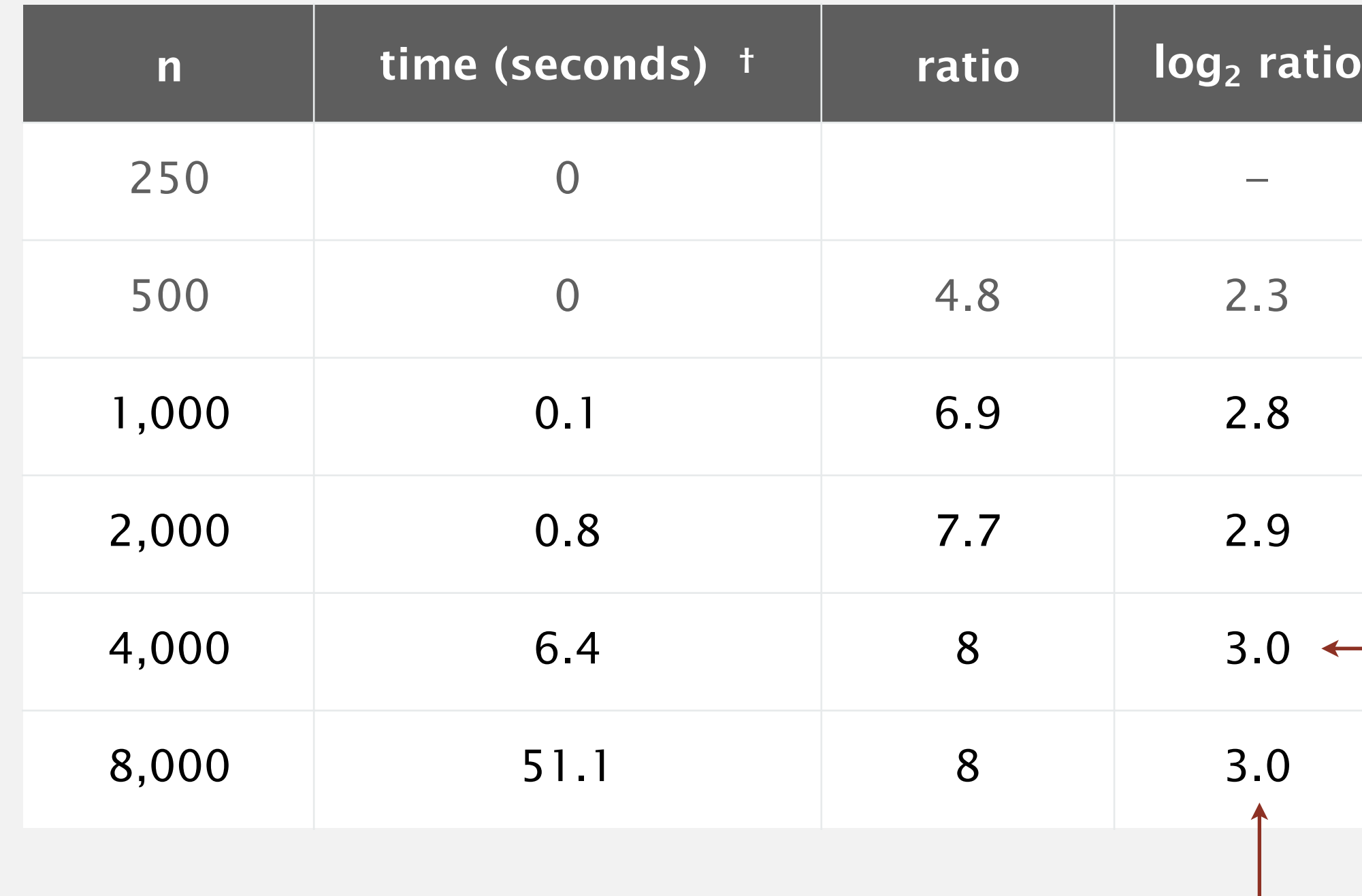

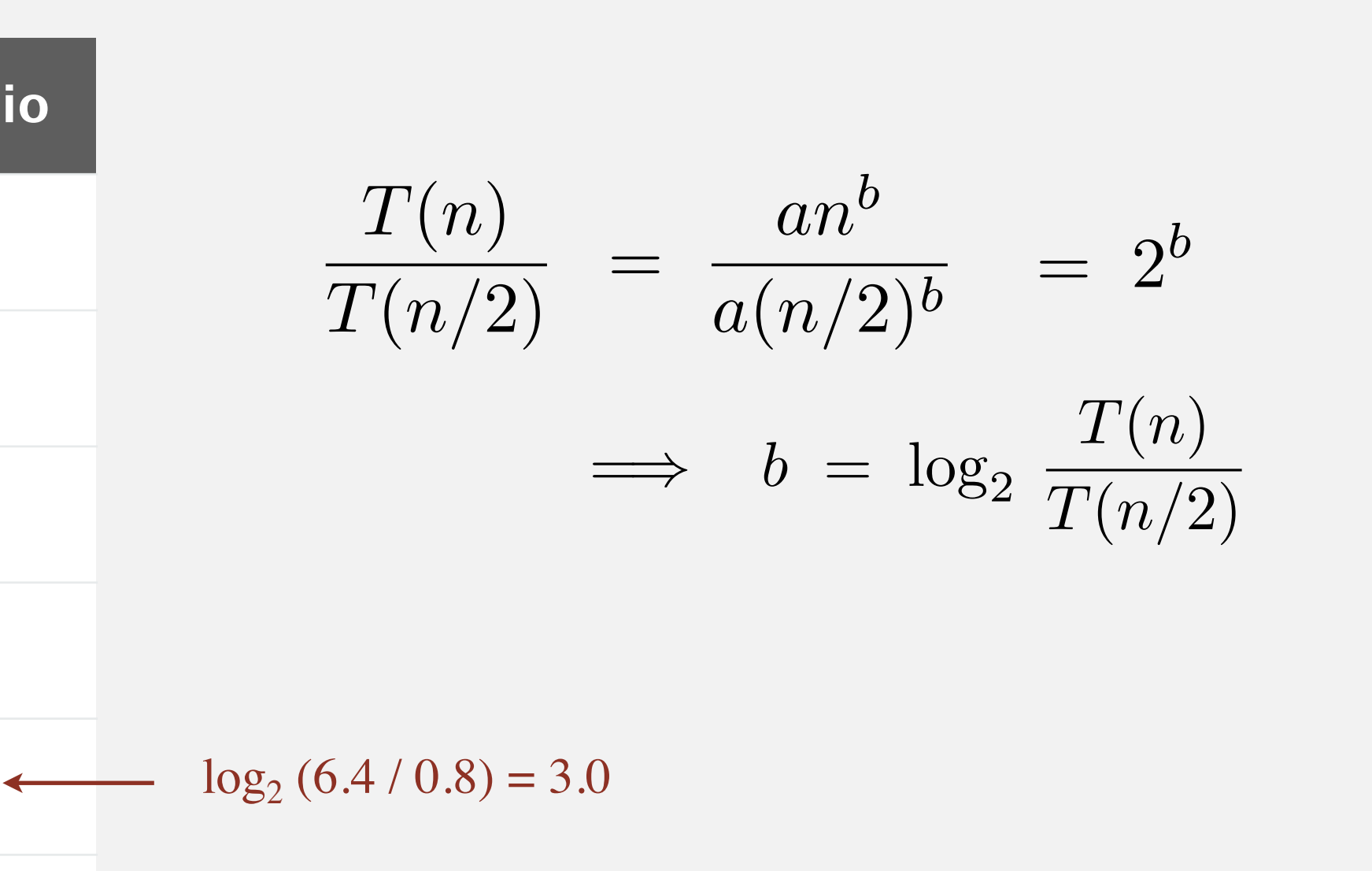

seems to converge to a constant  $b \approx 3$ 

Doubling hypothesis. Quick way to estimate exponent *b* in a power-law relationship.

- Q. How to estimate *a* (assuming we know *b*) ?
- A. Run the program (for a sufficient large value of *n*) and solve for *a*.

Hypothesis. Running time is about  $0.998 \times 10^{-10} \times n^3$  seconds. almost identical hypothesis to one obtained via regression (but less work)

 $= a \times 8000^3$ 

 $= 0.998 \times 10^{-10}$ 

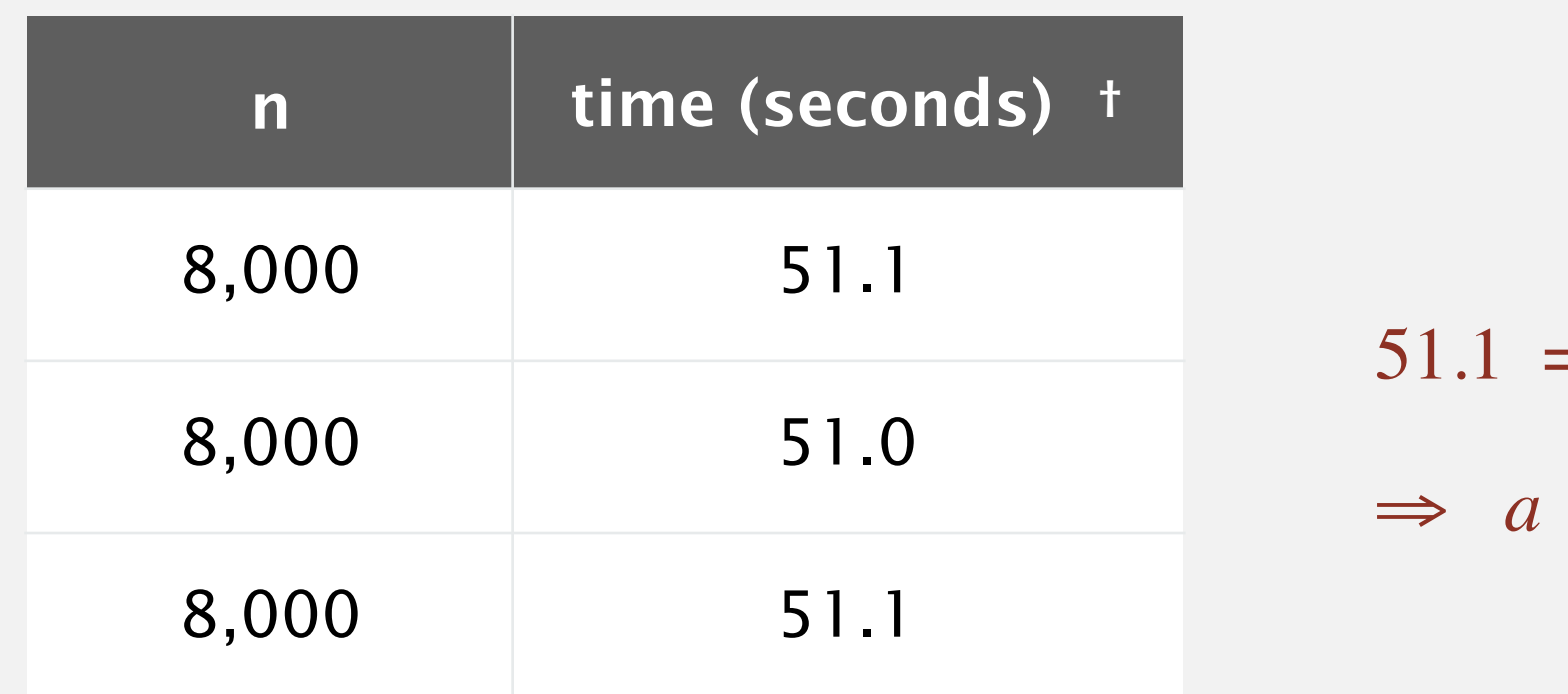

## Analysis of algorithms: quiz 1

#### **Estimate the running time to solve a problem of size**  $n = 96,000$ **.**

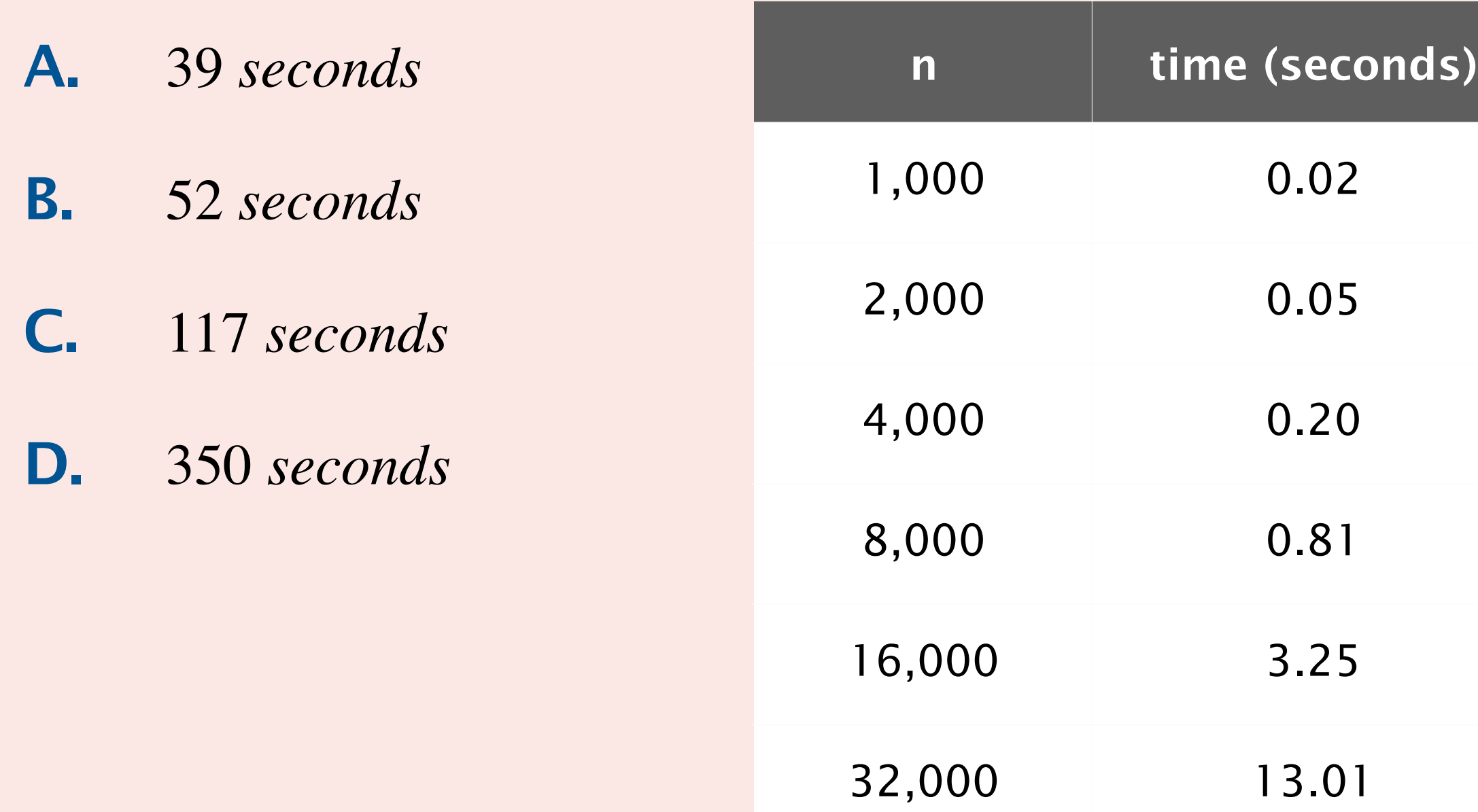

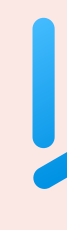

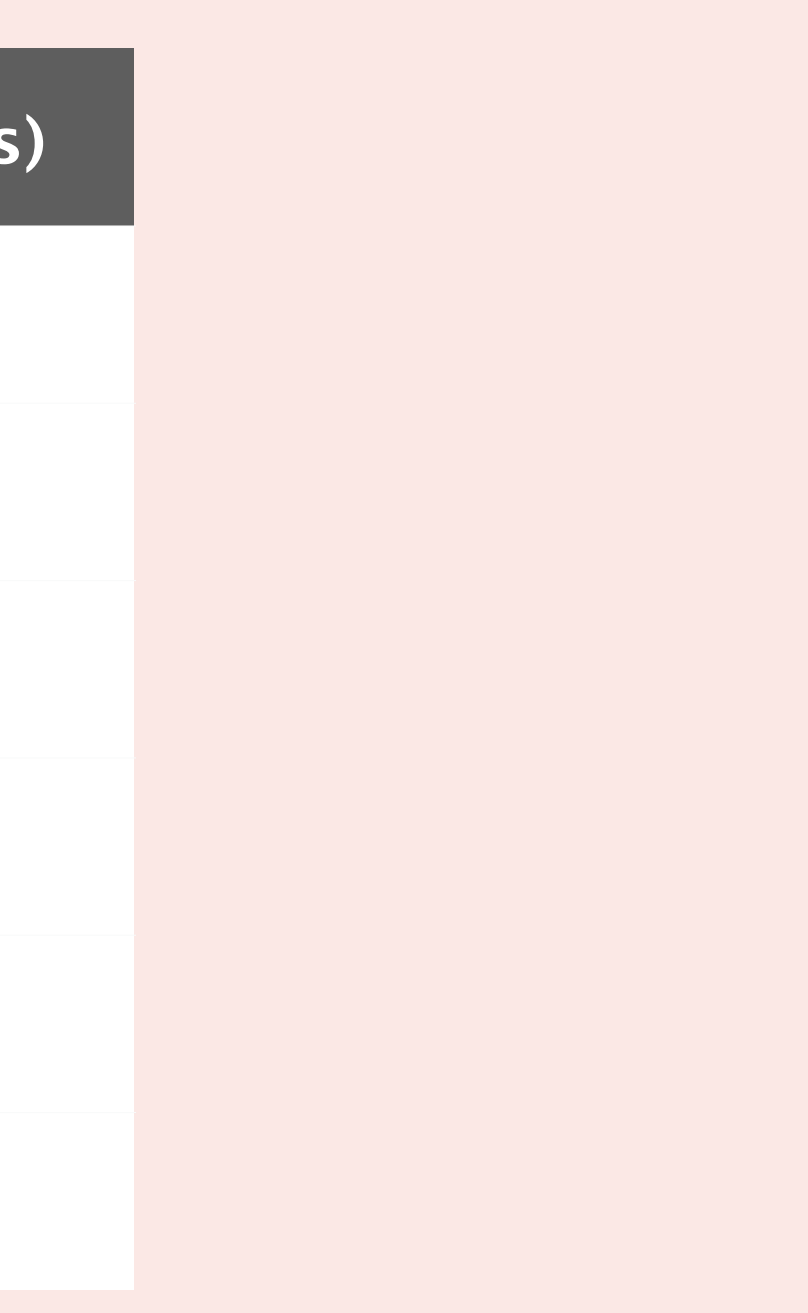

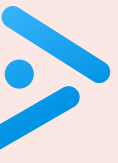

#### System independent effects.

- Algorithm.
- Input data.

- 独Hardware: CPU, memory, cache, …
- Software: compiler, interpreter, garbage collector, ...
- System: operating system, network, other apps, ...

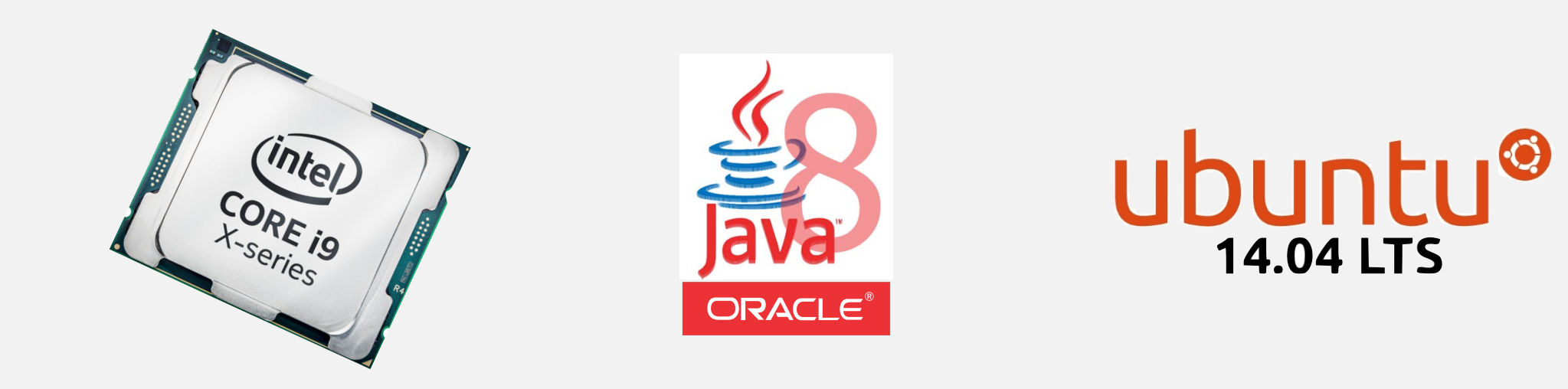

System dependent effects.

Bad news. Sometimes difficult to get accurate measurements.

24

determines constant *a* in power law *a nb*

determines exponent *b* in power law *a nb*

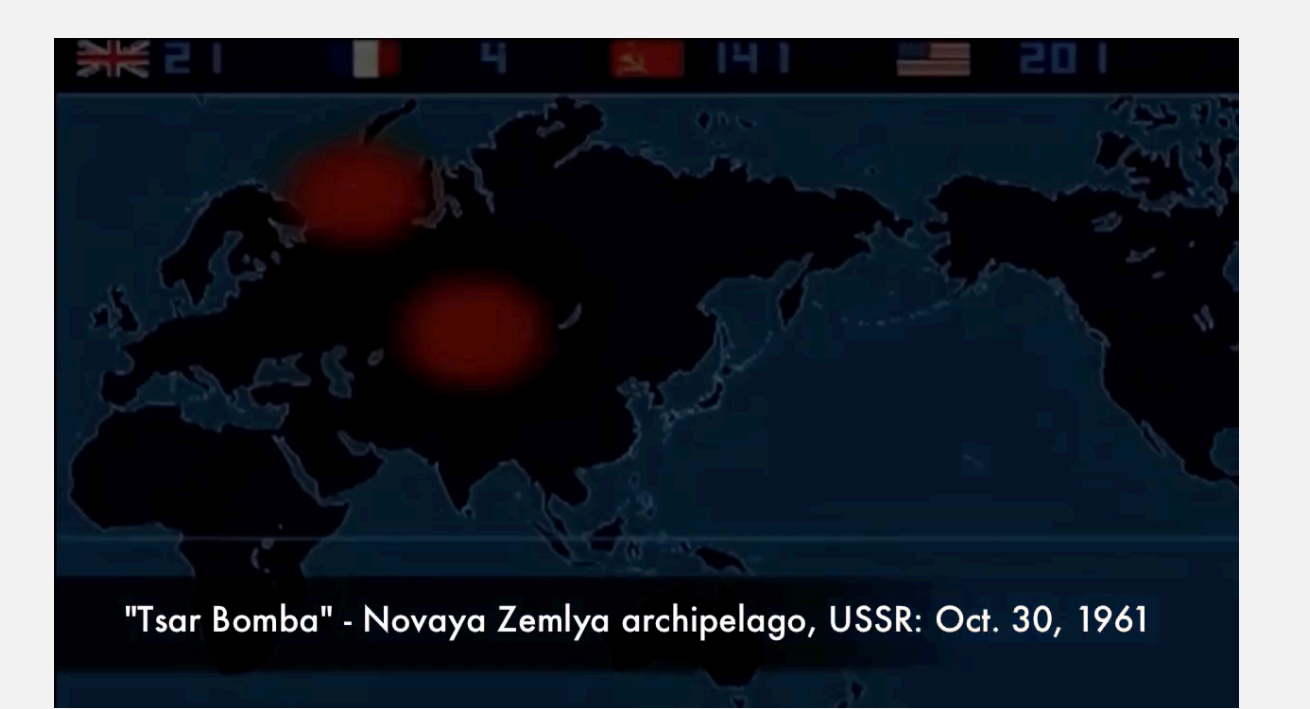

## Context: the scientific method

Experimental algorithmics is an example of the scientific method.

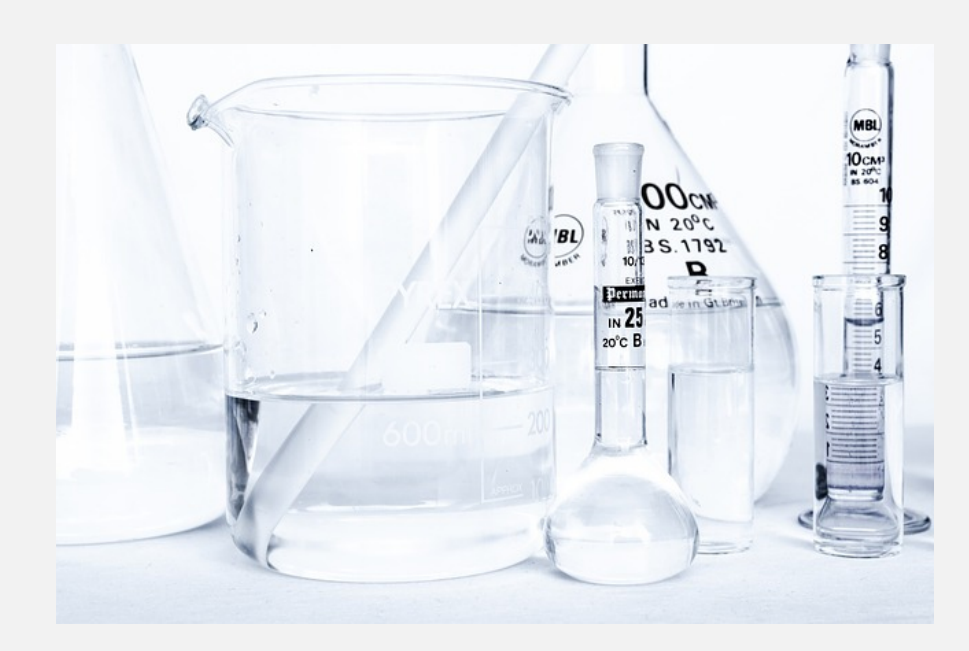

Good news. Experiments are easier and cheaper than other sciences.

25

#### **Physics (1 experiment)**

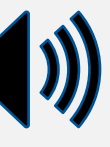

**Chemistry (1 experiment)**

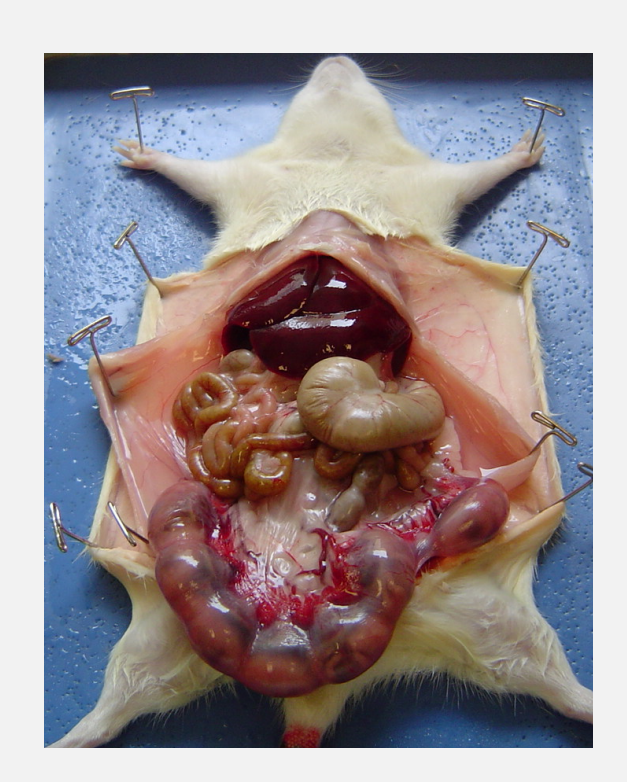

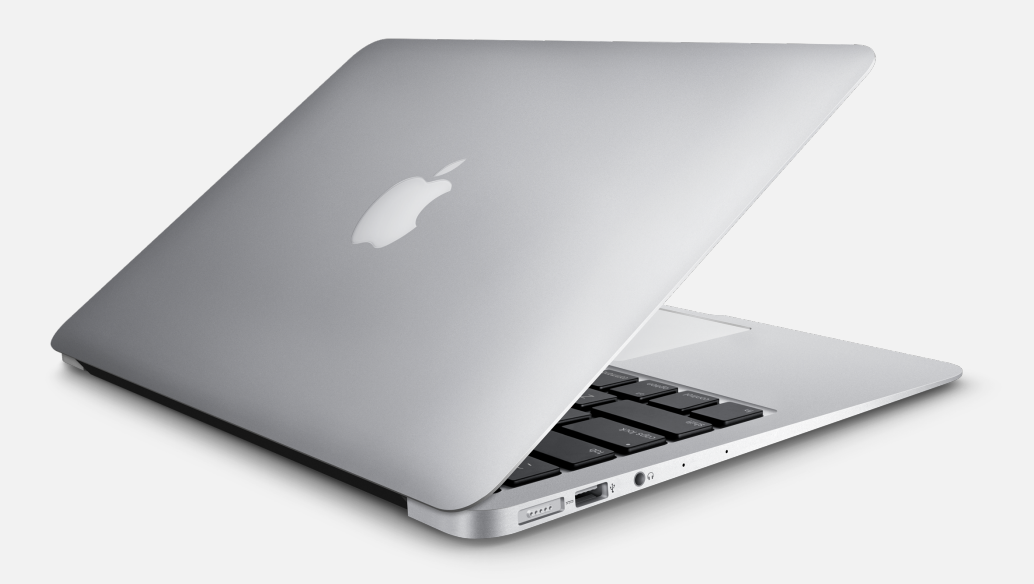

**Biology (1 experiment)**

**Computer Science (1 million experiments)** 

# 1.4 ANALYSIS OF ALGORITHMS

**‣** *introduction* 

**‣** *running time (experimental analysis)* 

**‣** *running time (mathematical models)* 

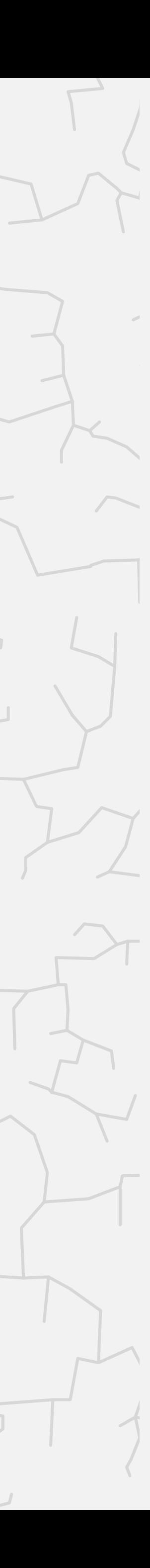

**‣** *memory usage*

# Algorithms

ROBERT SEDGEWICK | KEVIN WAYNE

**<https://algs4.cs.princeton.edu>**

# Mathematical models for running time

Total running time: sum of cost x frequency for all operations.

- Need to analyze program to determine set of operations.
- Cost depends on machine, compiler.
- Frequency depends on algorithm, input data.

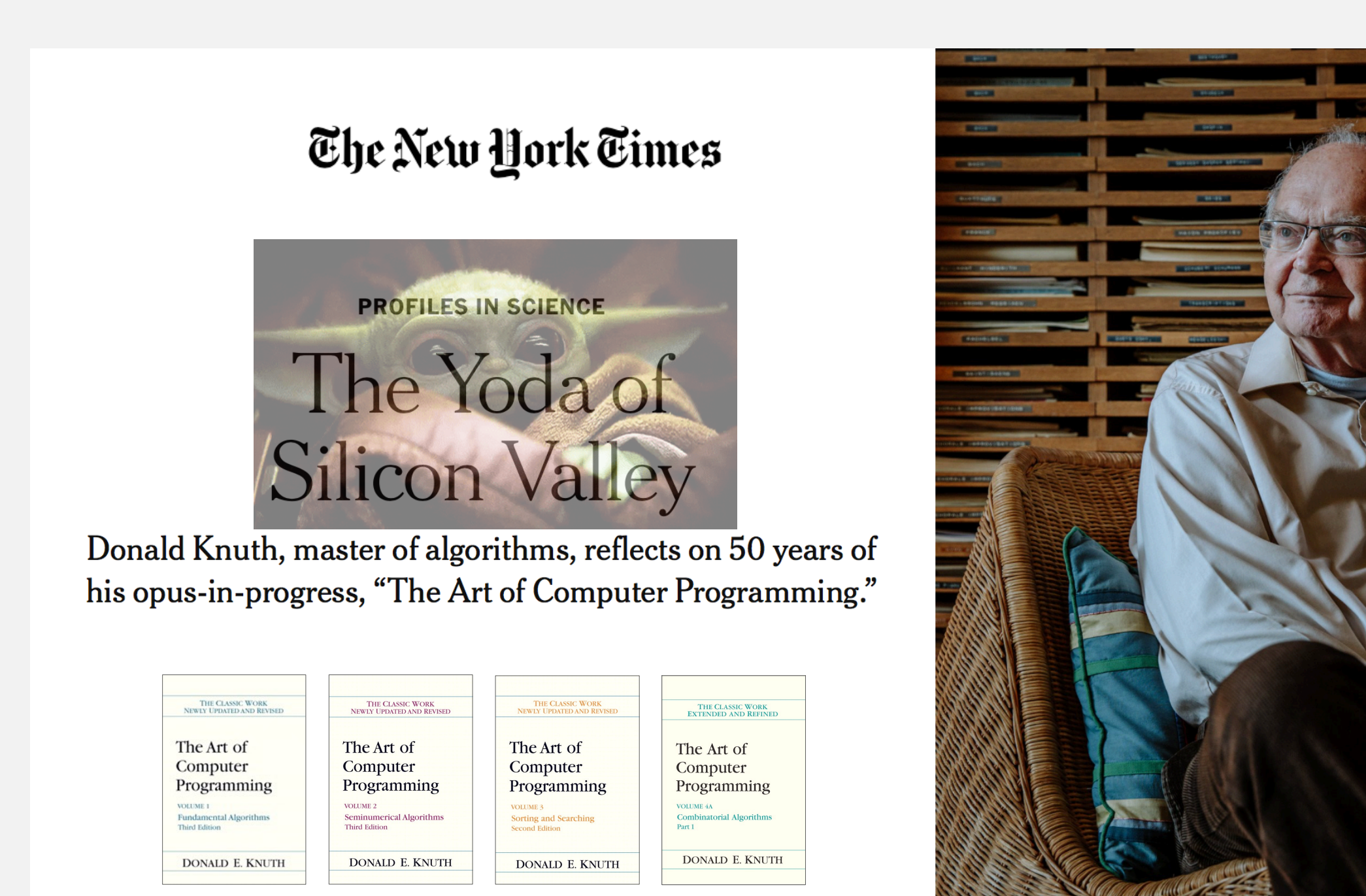

Warning. No general-purpose method (e.g., halting problem).

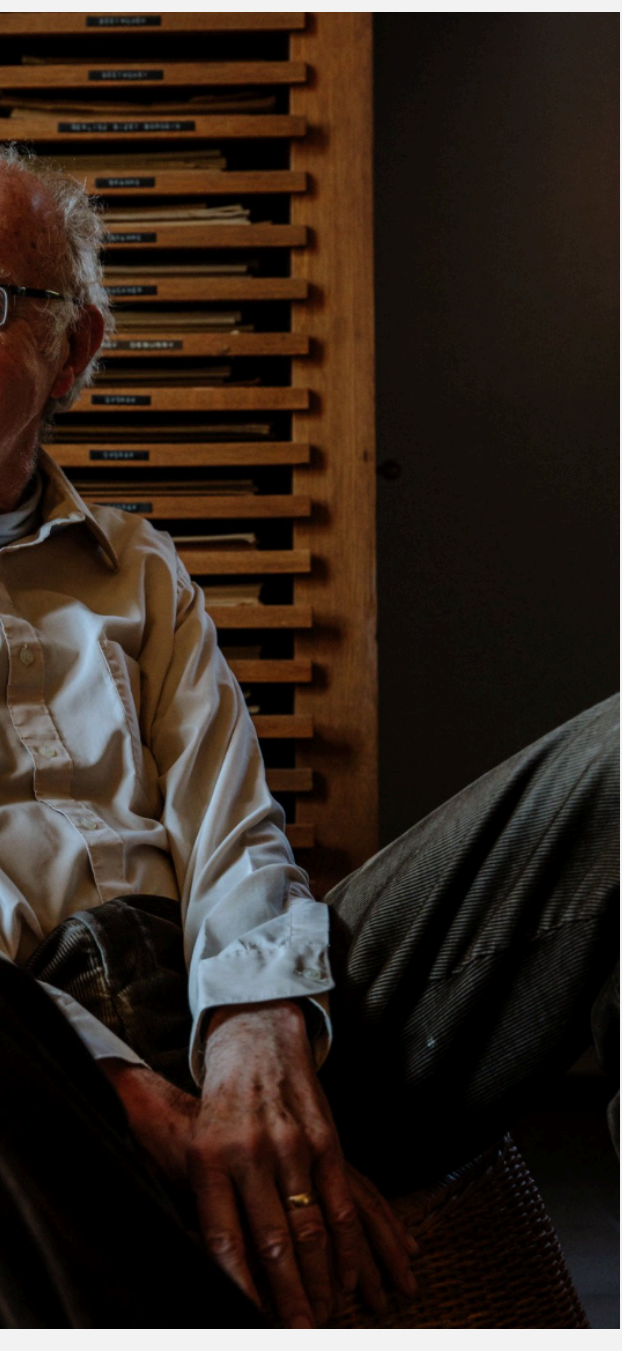

Q. How many operations as a function of input size *n* ?

## Example: 1-SUM

28

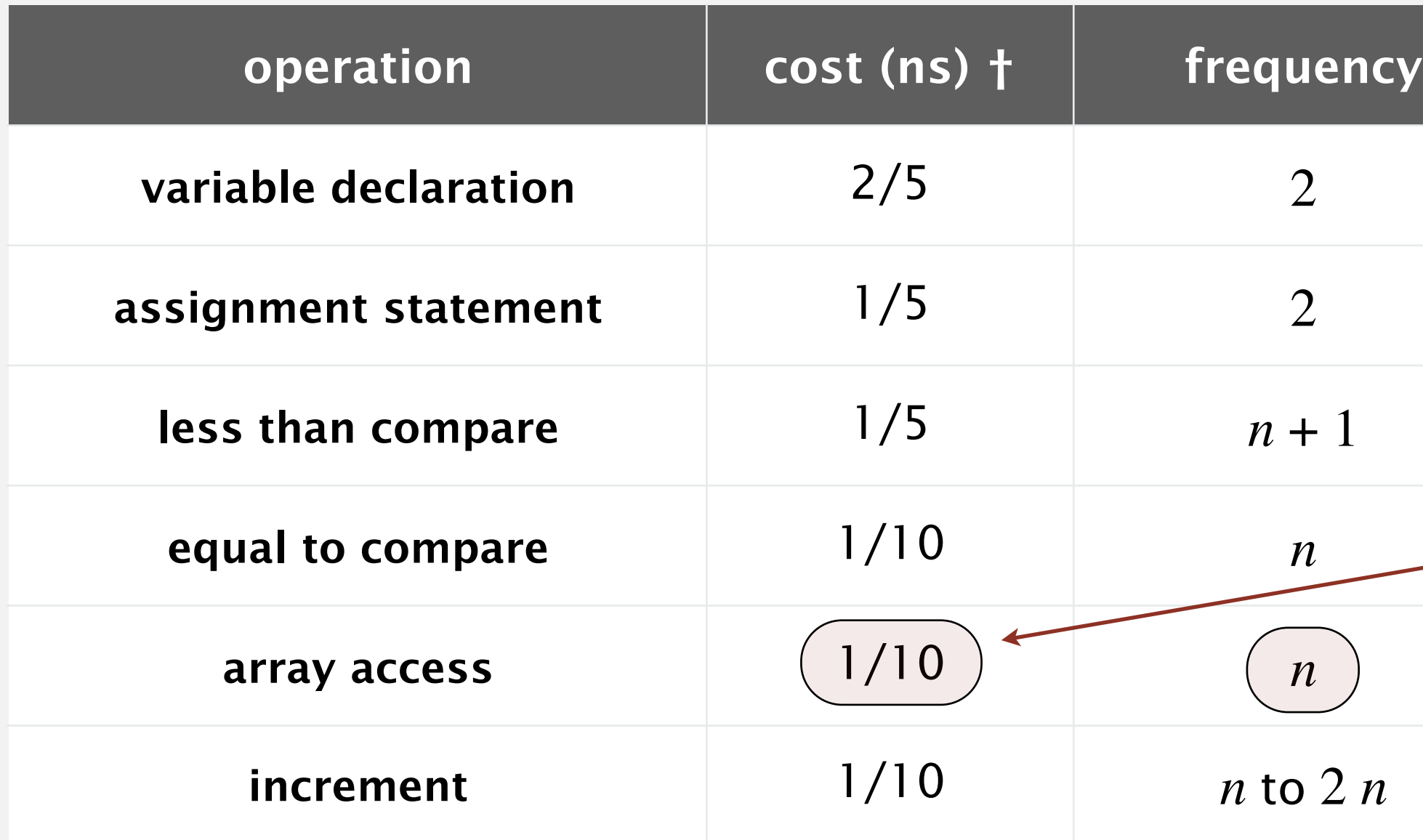

† representative estimates (with some poetic license)

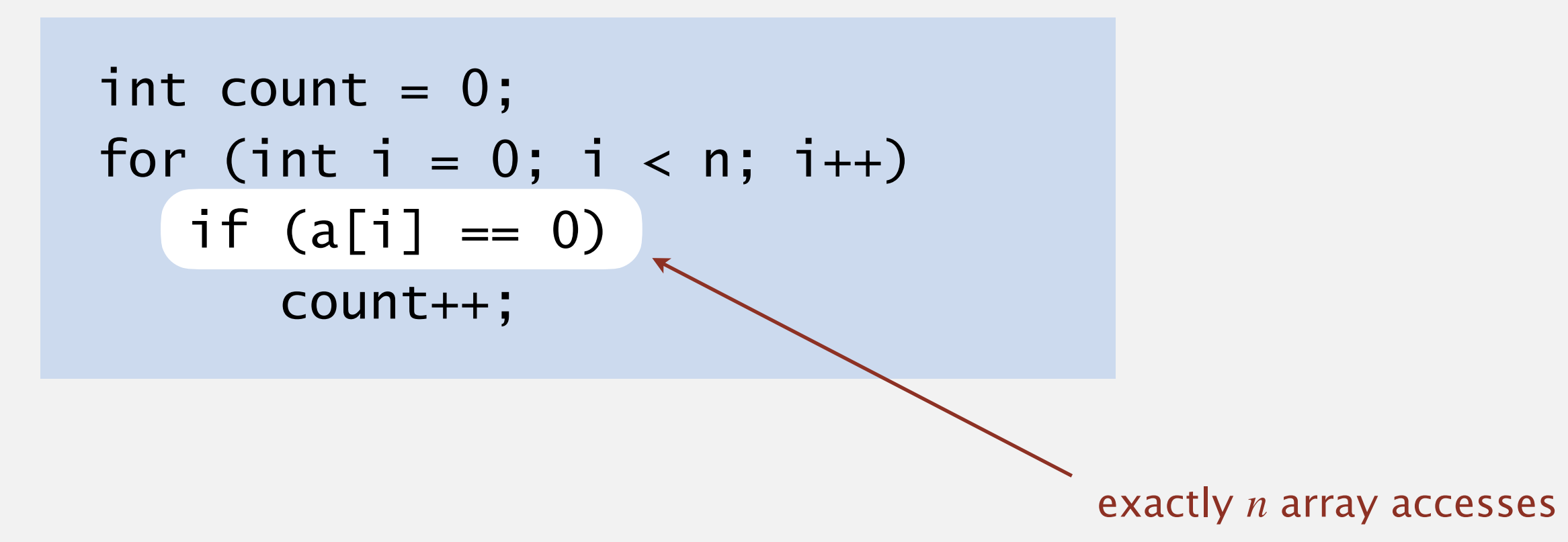

in practice, depends on caching, bounds checking, … (see COS 217)

## Analysis of algorithms: quiz 2

#### **How many array accesses as a function of n?**

- **A.** ½ *n* (*n −* 1)
- **B.**  $n(n-1)$
- $C. 2 n<sup>2</sup>$
- **D.** 2 *n* (*n −* 1)

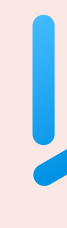

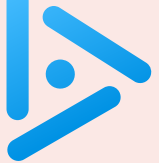

$$
int count = 0;
$$
\n
$$
for (int i = 0; i < n; i++)
$$
\n
$$
for (int j = i+1; j < n; j++)
$$
\n
$$
if (a[i] + a[j] == 0)
$$
\n
$$
count++;
$$

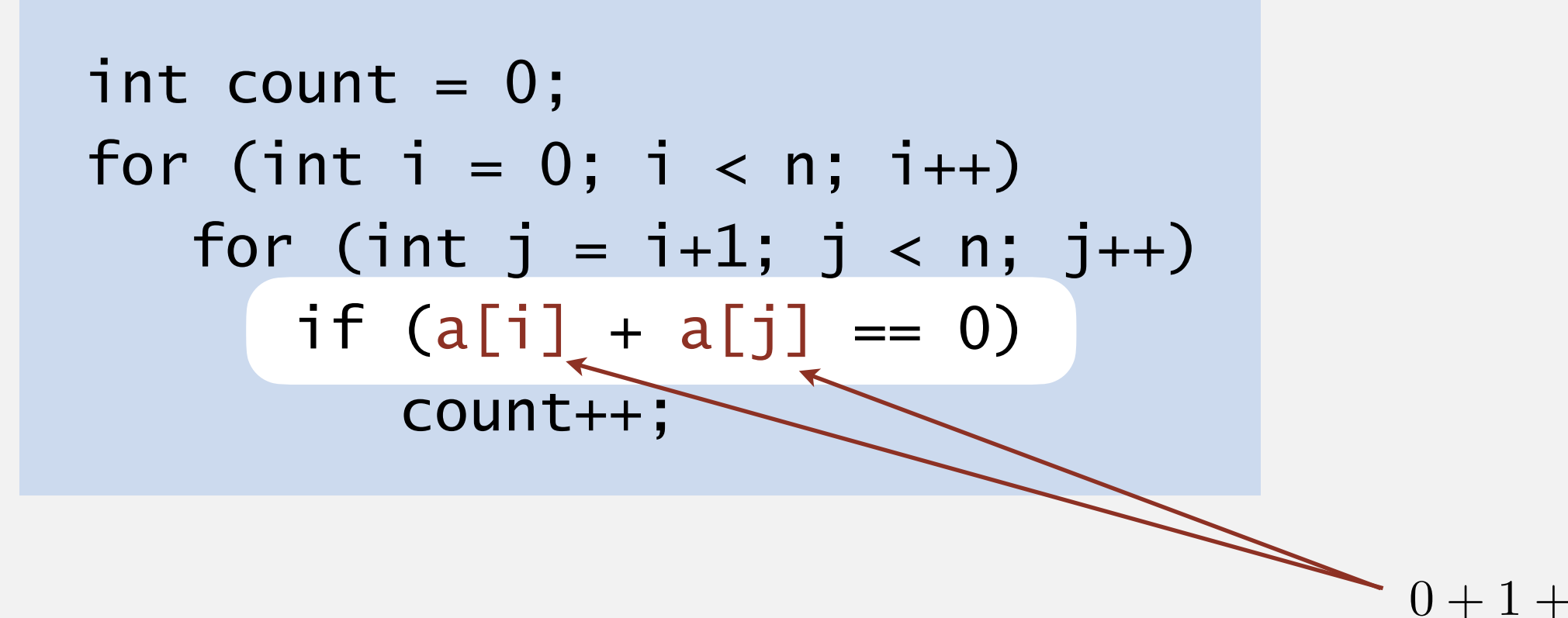

Q. How many operations as a function of input size *n* ?

### Example: 2-SUM

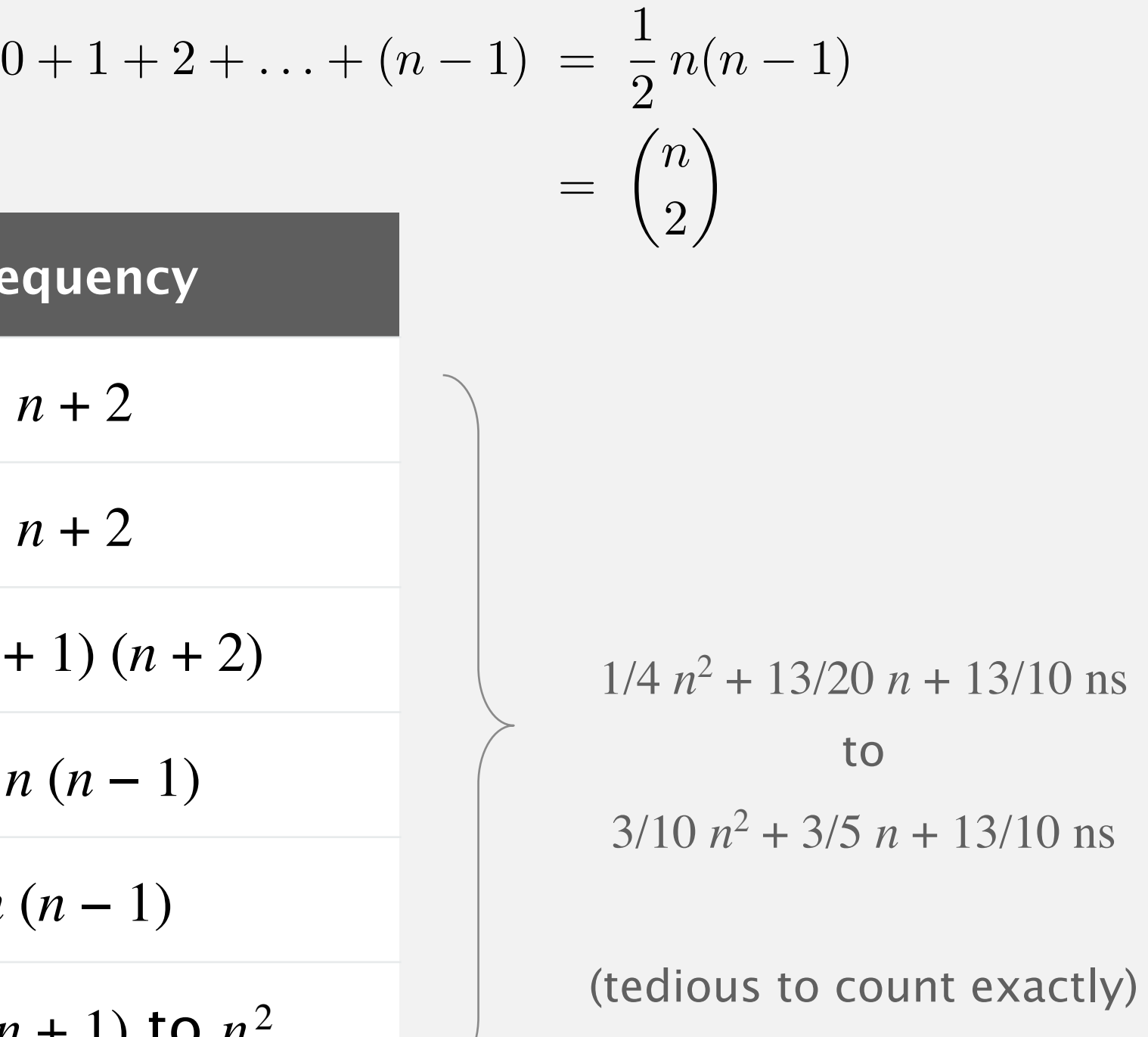

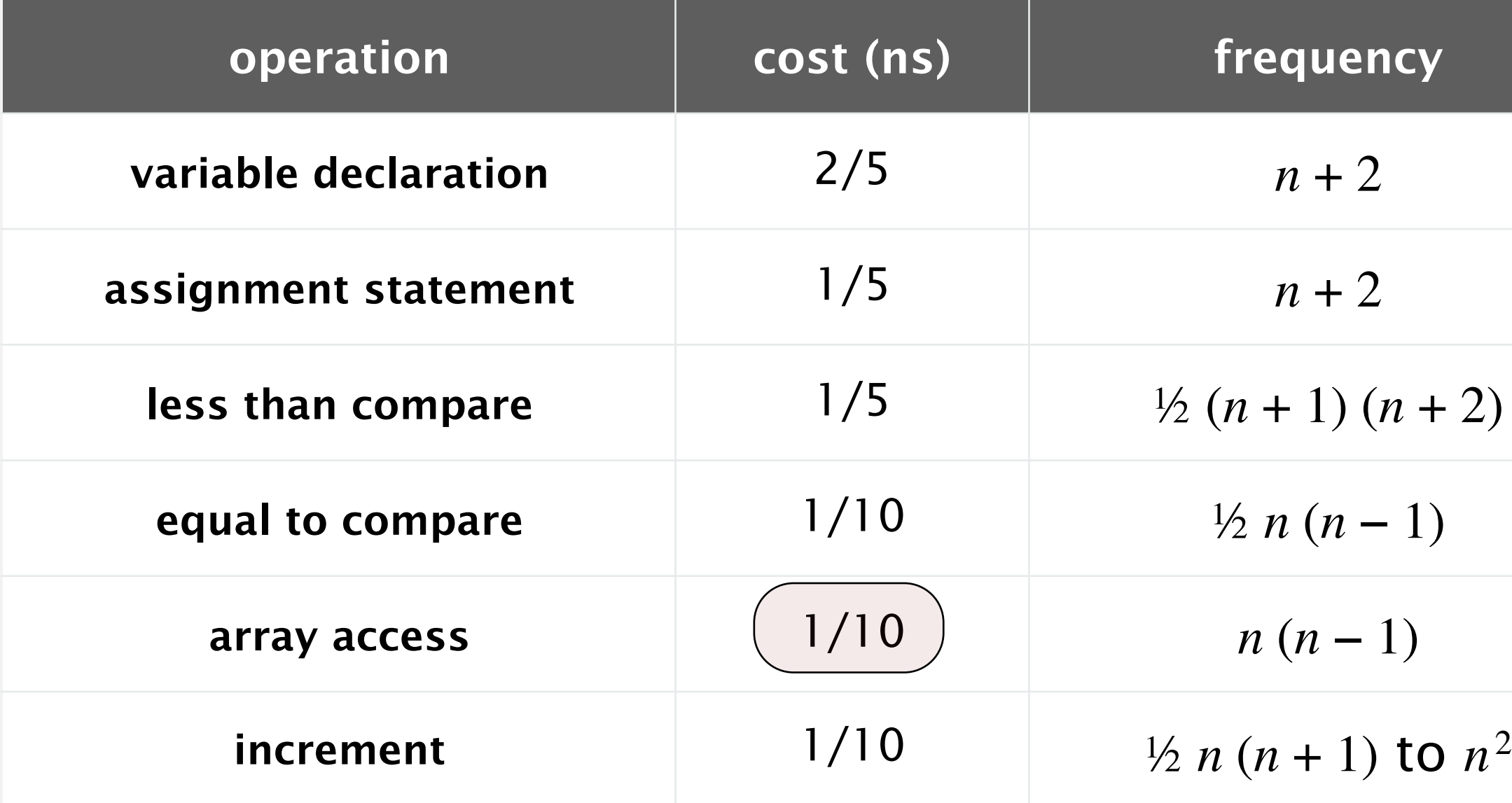

#### Simplification 1: cost model

#### Cost model. Use some elementary operation as a proxy for running time.

32

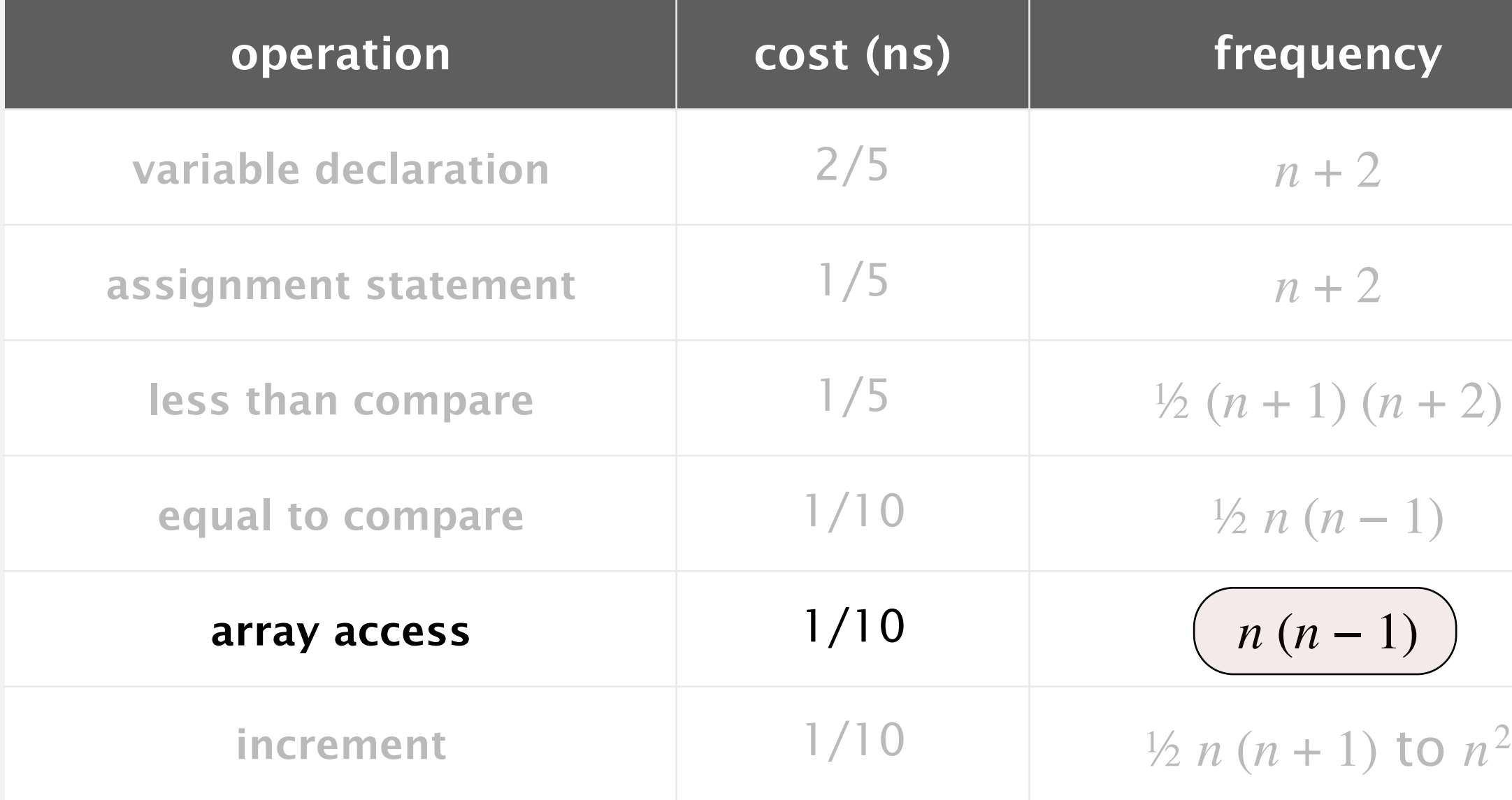

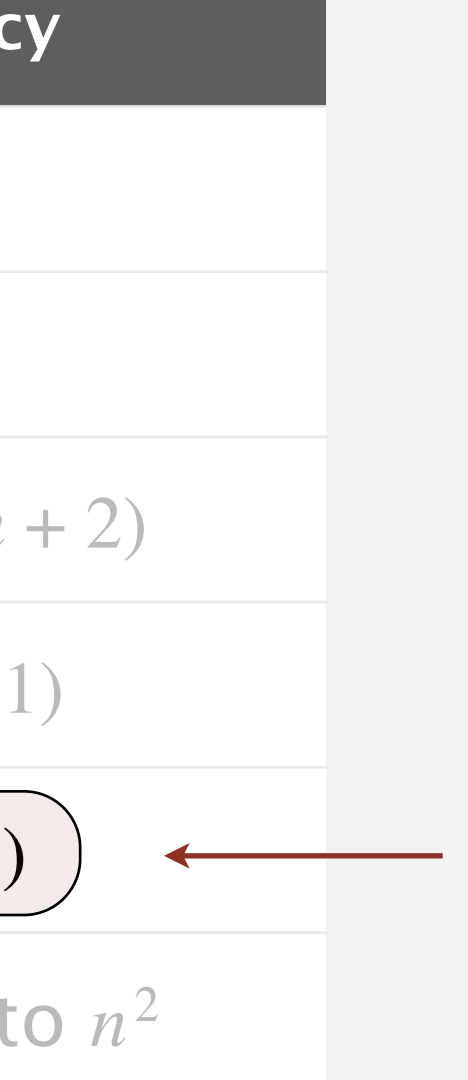

#### cost model = array accesses

(we're assuming compiler/JVM does not optimize any array accesses away!)

int count = 0; for (int i = 0; i < n; i++) for (int j = i+1; j < n; j++) if (a[i] + a[j] == 0) count++;

## Simplification 2: asymptotic notations

Tilde notation. Discard lower-order terms. Big Theta notation. Also discard leading coefficient.

#### Rationale.

- When *n* is large, lower-order terms are negligible.
- When *n* is small, we don't care.

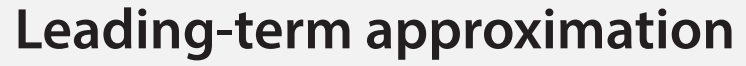

| function                                         | tilde               | big Theta     |
|--------------------------------------------------|---------------------|---------------|
| $4 n^5 + 20 n + 16$                              | $\sim$ 4 $n^5$      | $\Theta(n^5)$ |
| $7 n^2 + 100 n^{4/3} + 56$                       | $\sim$ 7 $n^2$      | $\Theta(n^2)$ |
| $\frac{1}{6}n^3 - \frac{1}{2}n^2 + \frac{1}{3}n$ | ~ $\frac{1}{6} n^3$ | $\Theta(n^3)$ |

discard lower-order terms (e.g., *n* = 1,000: 166.67 million vs. 166.17 million)

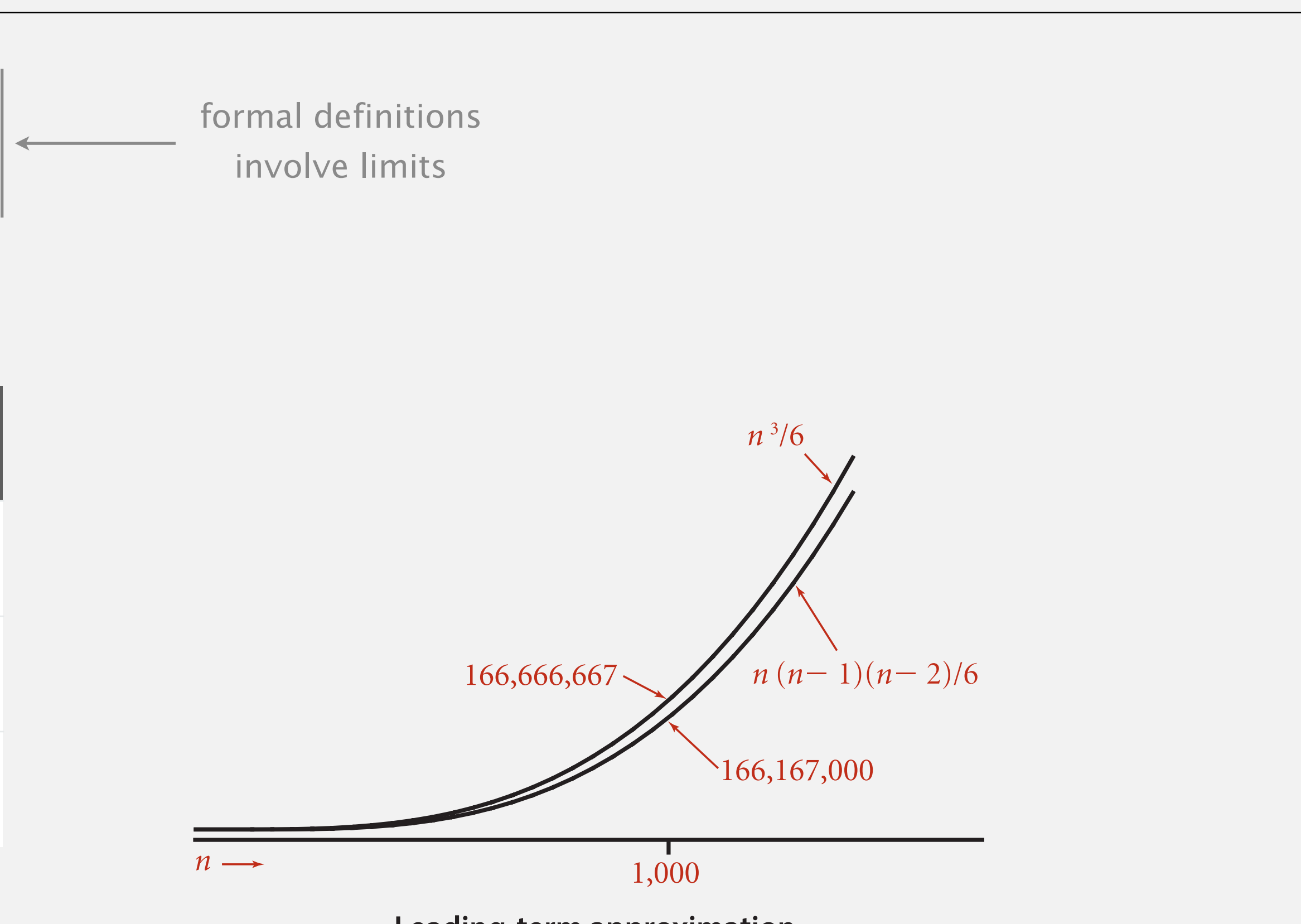

# Common order-of-growth classifications

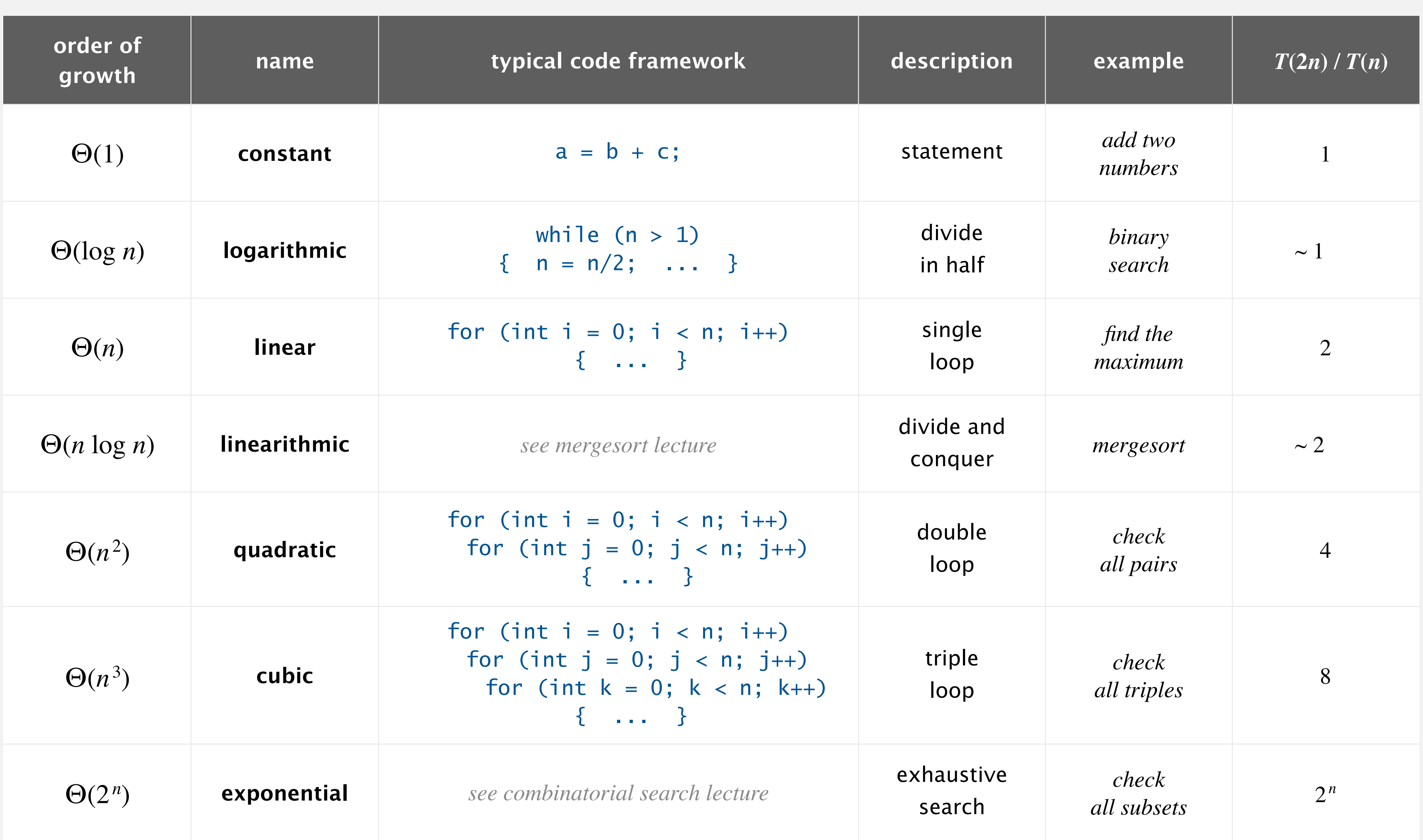

## Example: 2-SUM

Q. Approximately how many array accesses as a function of input size *n* ?

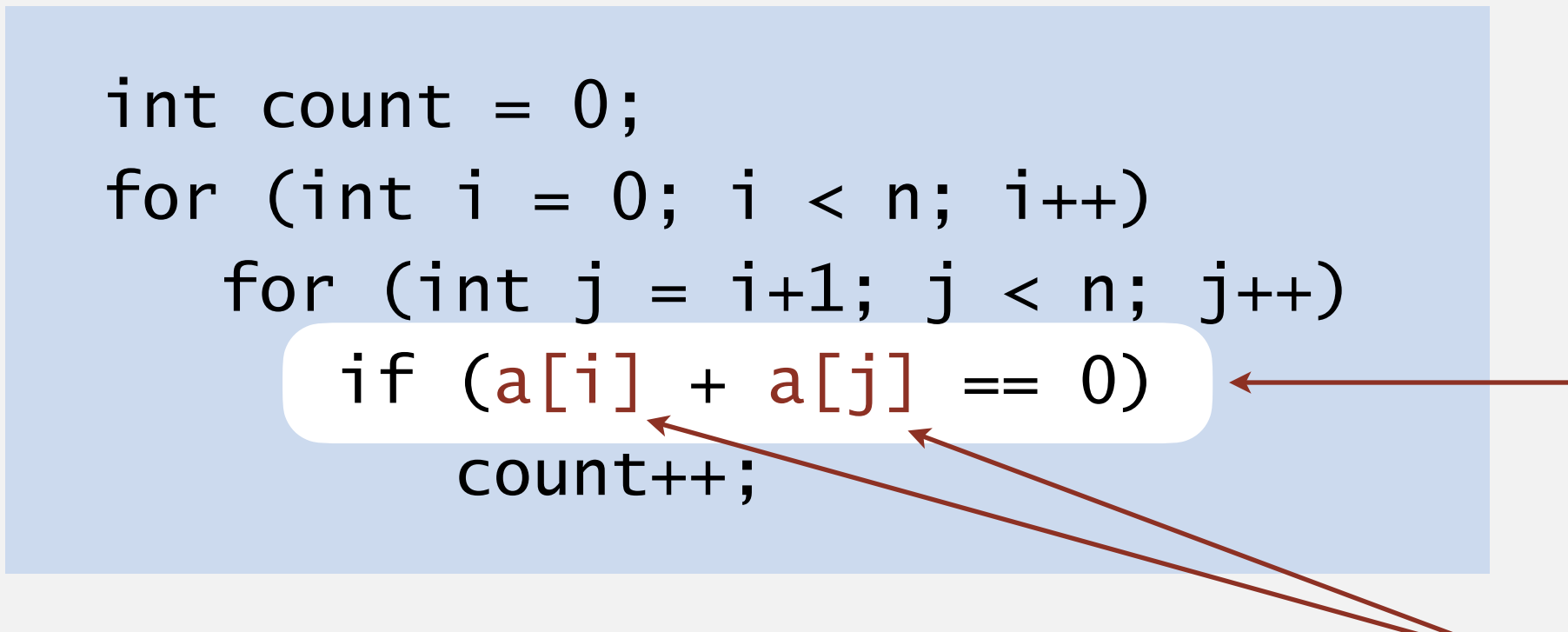

#### A.  $\sim n^2$  array accesses.

35

"inner loop"

$$
0 + 1 + 2 + \ldots + (n - 1) = \frac{1}{2} n(n - 1)
$$
  
=  $\binom{n}{2}$ 

### Example: 3-SUM

Q. Approximately how many array accesses as a function of input size *n* ?

Bottom line. Use cost model and asymptotic notation to simplify analysis.

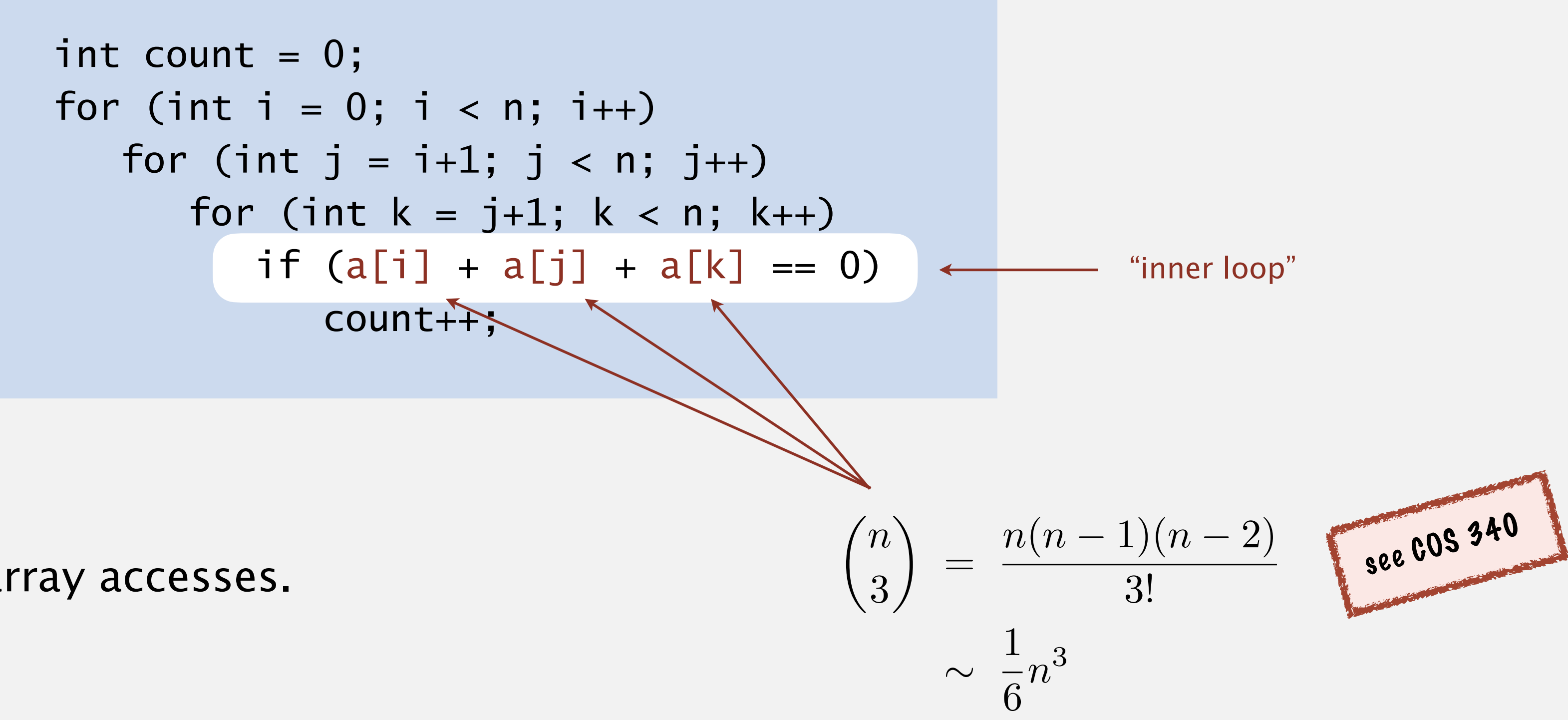

#### A.  $\sim \frac{1}{2} n^3$  array accesses.

## Estimating a discrete sum

- Q. How to estimate a discrete sum?
- A1. Take a discrete mathematics course (COS 340).

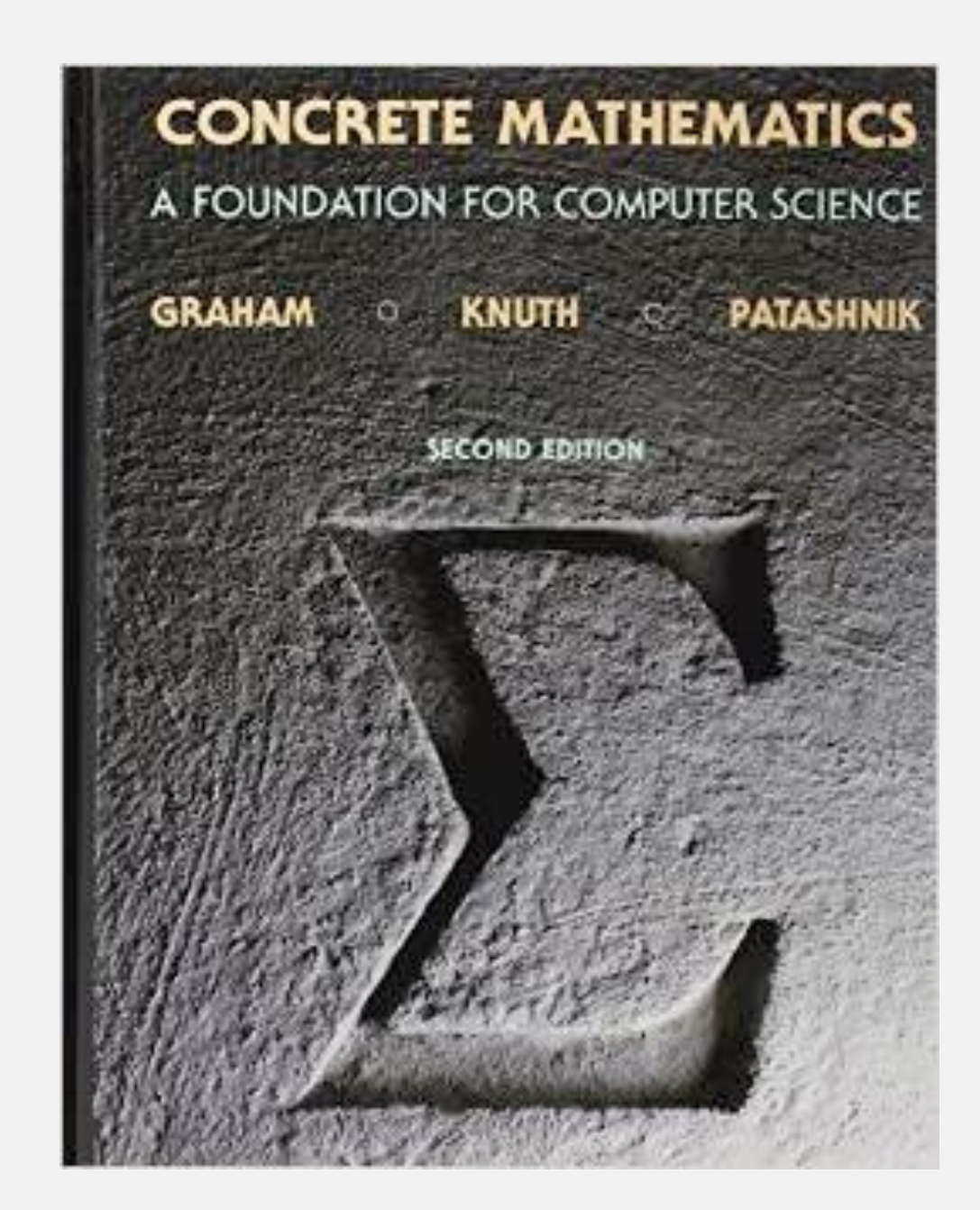

#### Estimating a discrete sum

Q. How to estimate a discrete sum?

A2. Replace the sum with an integral; use calculus!

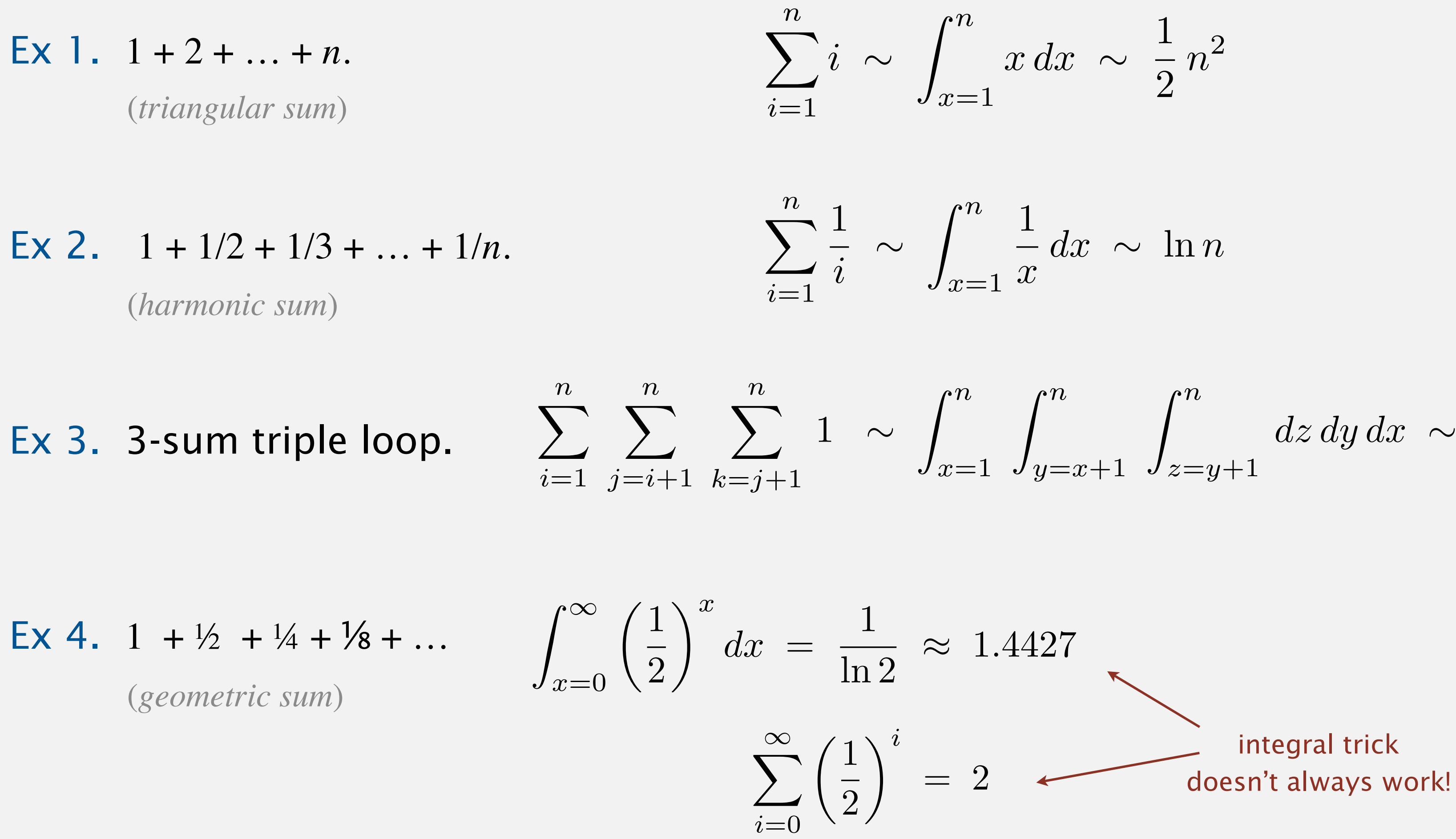

$$
x dx \sim \frac{1}{2} n^2
$$

$$
\frac{1}{x} dx \sim \ln n
$$

$$
\int_{y=x+1}^{n} \int_{z=y+1}^{n} dz \, dy \, dx \sim \frac{1}{6} n^3
$$

## Estimating a discrete sum

- Q. How to estimate a discrete sum?
- A3. Use Maple or Wolfram Alpha.

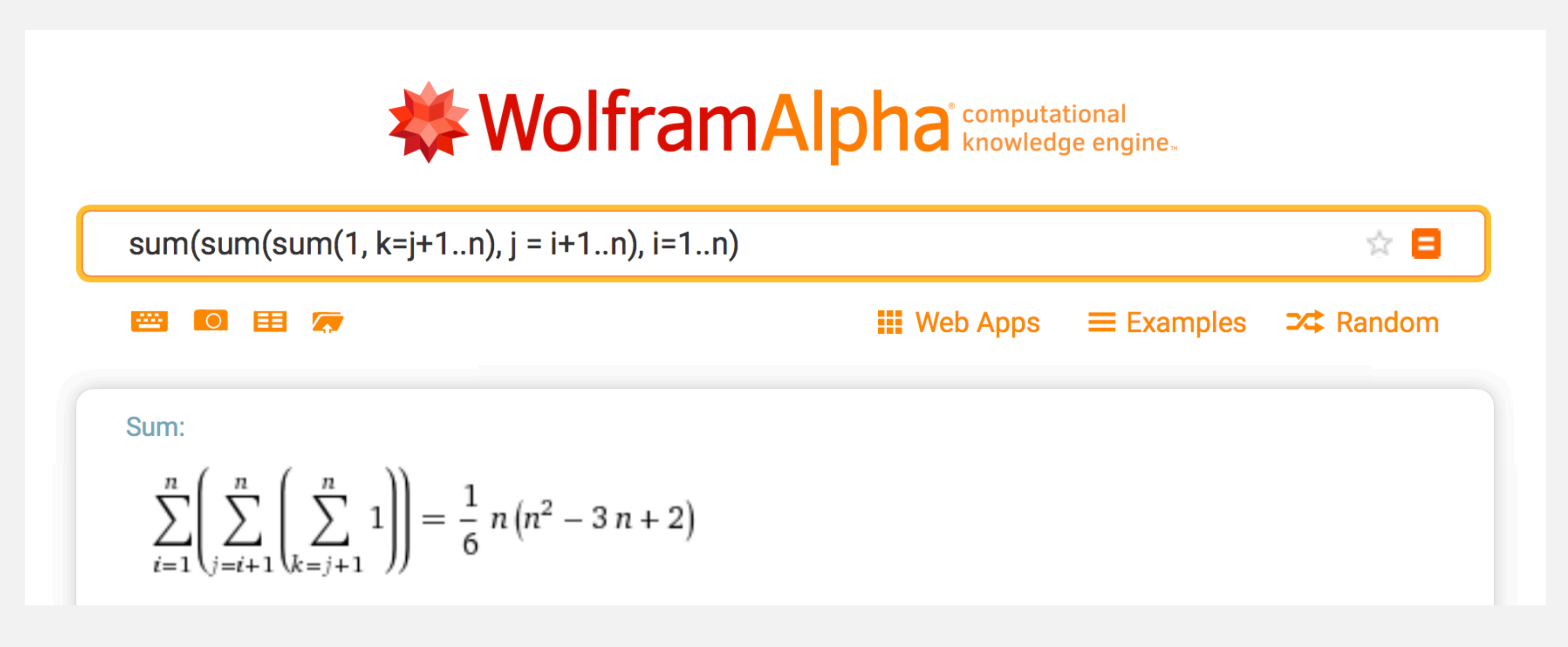

39

**<https://www.wolframalpha.com>**

## Analysis of algorithms: quiz 3

#### **How many array accesses as a function of** *n* **?**

$$
A. \qquad \sim n^2 \log_2 n
$$

- **B.**  $\sim 3/2$   $n^2$   $\log_2 n$
- **C.**  $\sim 1/2 n^3$

**D.**  $\sim 3/2 n^3$ 

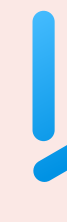

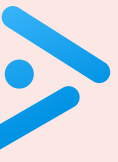

$$
int count = 0;
$$
\n
$$
for (int i = 0; i < n; i++)
$$
\n
$$
for (int j = i+1; j < n; j++)
$$
\n
$$
for (int k = 1; k <= n; k = k*2)
$$
\n
$$
if (a[i] + a[j] >= a[k])
$$
\n
$$
count++;
$$

#### **What is order of growth of running time as a function of** *n* **?**

- **A.** Θ(*n*)
- **B.** Θ(*n* log *n*)
- $C. \Theta(n^2)$
- **D.**  $\Theta(2^n)$

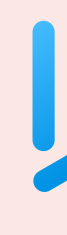

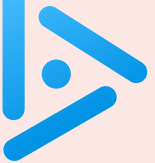

## Analysis of algorithms: quiz 4

int count = 0;

\nfor (int i = n; i >= 1; i = i/2)

\nfor (int j = 1; j <= i; j++)

\ncount++; 
$$
\longleftarrow
$$
 "inner loop"

# 1.4 ANALYSIS OF ALGORITHMS

**‣** *introduction* 

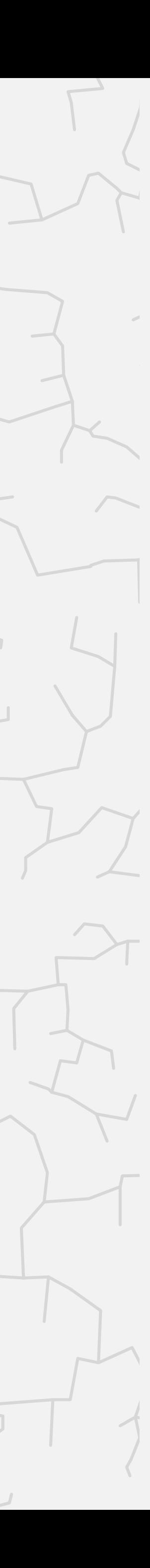

**‣** *running time (experimental analysis)*  **‣** *running time (mathematical models)* 

**‣** *memory usage*

# Algorithms

ROBERT SEDGEWICK | KEVIN WAYNE

**<https://algs4.cs.princeton.edu>**

### Basics

Bit. 0 or 1. Byte. 8 bits. Megabyte (MB). 1 million or  $2^{20}$  bytes. Gigabyte (GB). 1 billion or  $2^{30}$  bytes. NIST most computer scientists

64-bit machine. We assume a 64-bit machine with 8-byte pointers.

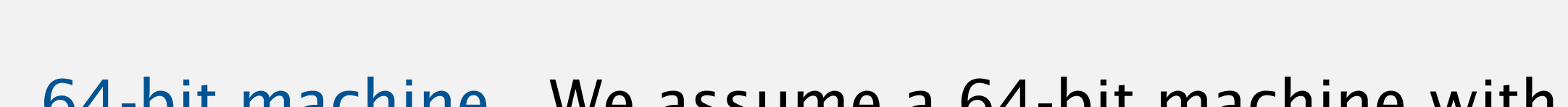

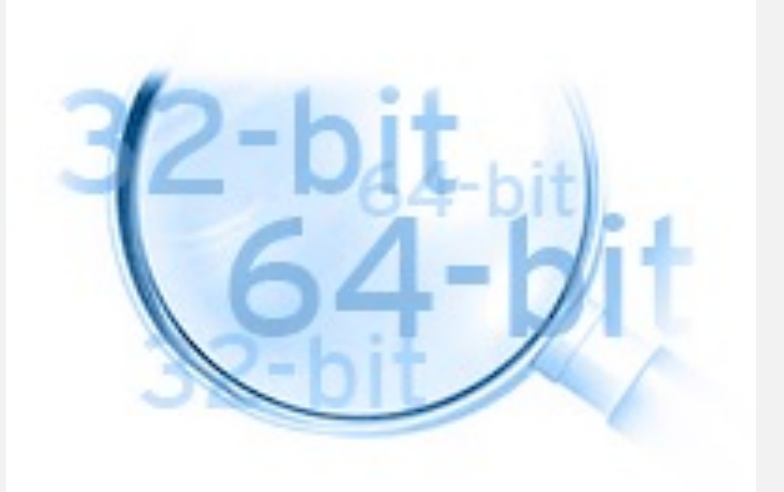

43

some JVMs "compress" ordinary object pointers to 4 bytes to avoid this cost

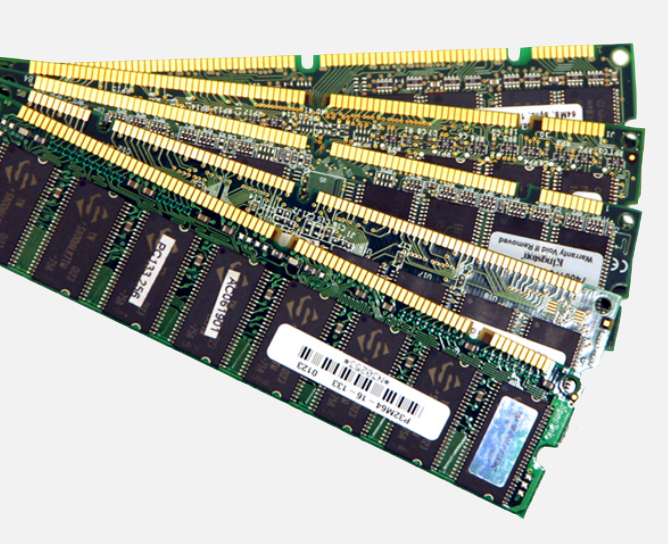

# Typical memory usage for primitive types and arrays

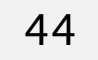

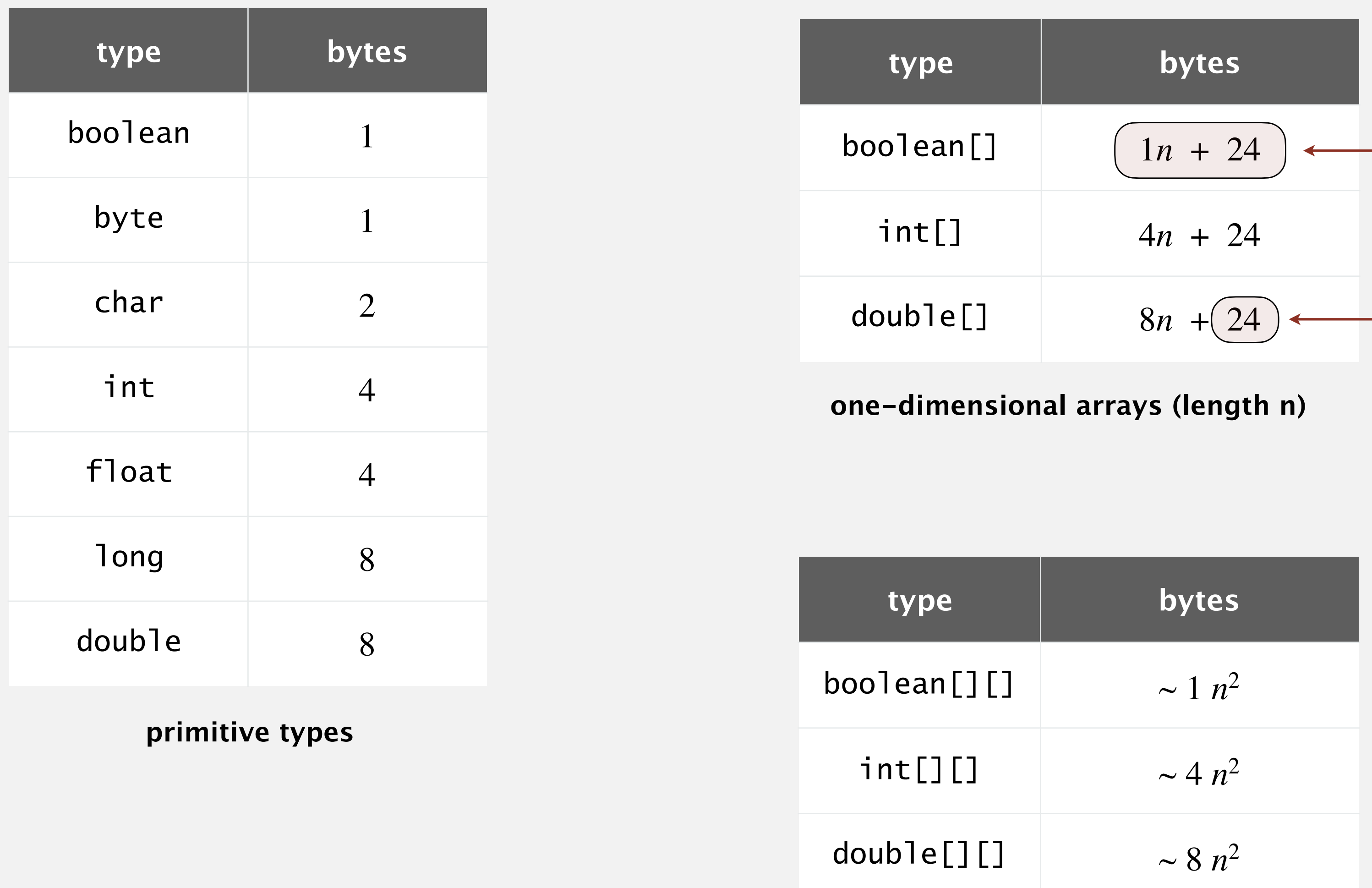

**two-dimensional arrays (n-by-n)**

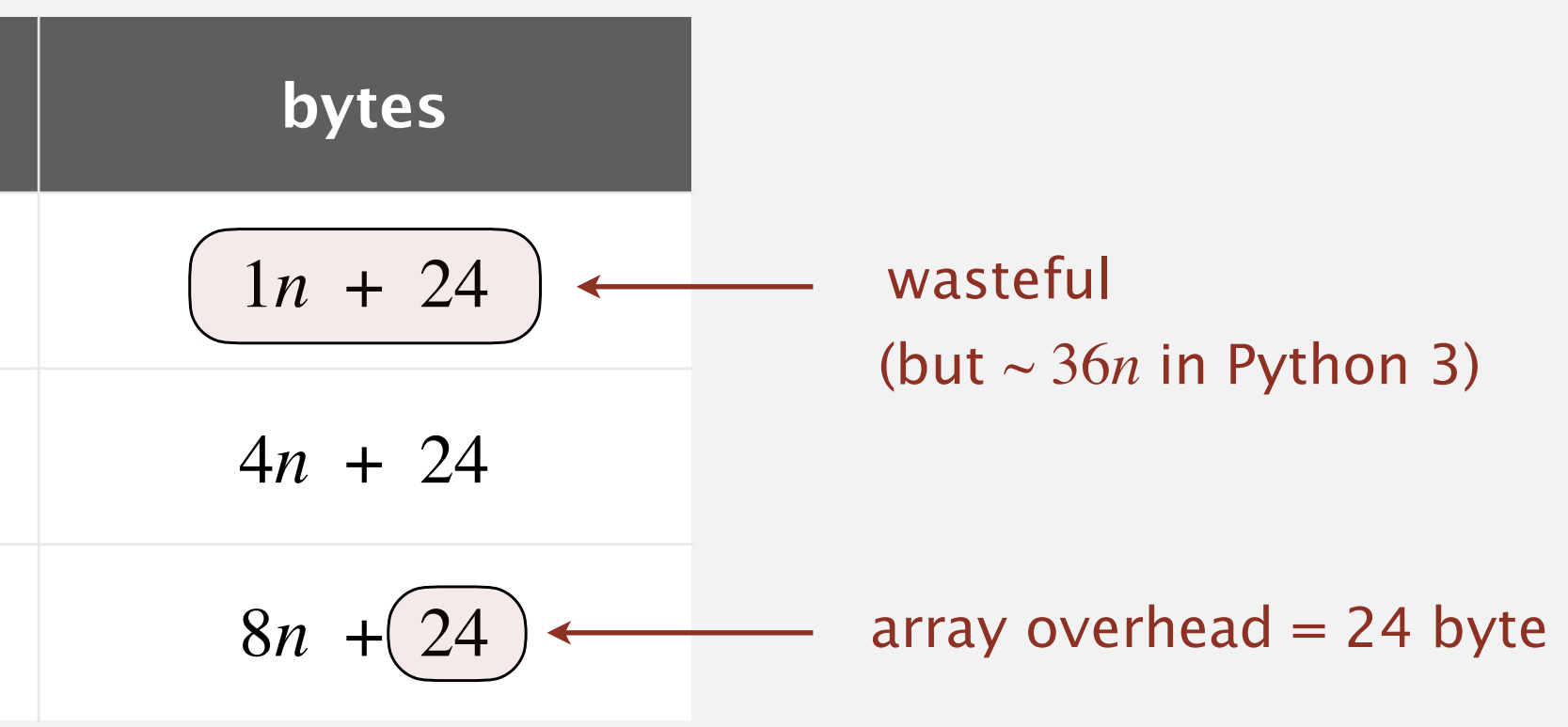

## Typical memory usage for objects in Java

Reference. 8 bytes. public class Integer in the contract of the contract of the contract of the contract of the contract of the co<br>Integration of the contract of the contract of the contract of the contract of the contract of the contract of

Padding. Memory of each object rounded up to use a multiple of 8 bytes.

Ex 1. A Date object uses 32 bytes of memory.

45

Object overhead. 16 bytes. *integer wrapper object* 24 *bytes*

```
public class Date {
    private int day;
    private int month;
    private int year;
... }
                                            int
                                           values
                                object
                               overhead
                                year
                               month
                                day
                               padding
```
4 bytes (int)

4 bytes (int)

16 bytes (object overhead)

32 bytes

4 bytes (int)

4 bytes (padding)

Total memory usage for a data type value in Java:

- Primitive type: 4 bytes for int, 8 bytes for double, ...
- Object reference: 8 bytes.
- Array: 24 bytes + memory for each array entry.
- Object: 16 bytes + memory for each instance variable.
- Padding: round up memory of each object to be a multiple of 8 bytes.

Note. Depending on application, we often count the memory for any referenced objects (recursively).

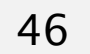

"deep memory"

#### **How much memory does a** WeightedQuickUnionUF **use as a function of** *n* **?**

```
public class WeightedQuickUnionUF 
{ 
   private int[] parent; 
   private int[] size; 
   private int count; 
    public WeightedQuickUnionUF(int n) 
\{parent = new int[n];size = new int[n];count = 0;for (int i = 0; i < n; i++)parent[i] = i;for (int i = 0; i < n; i++)
         size[i] = 1; } 
    ... 
}
```
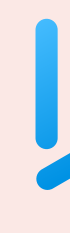

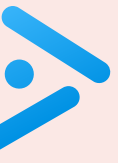

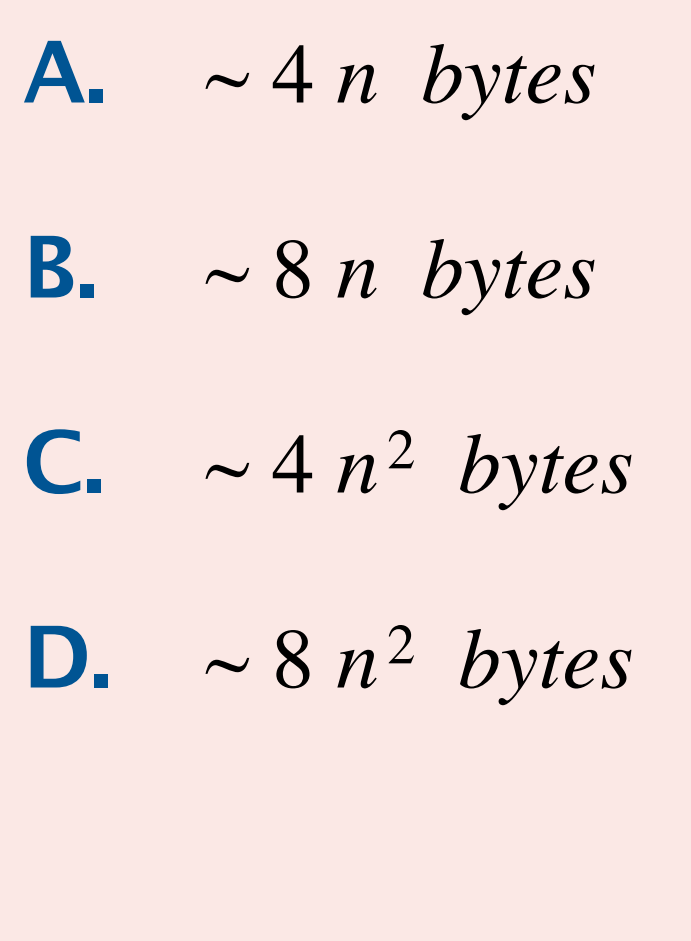

#### Empirical analysis.

- Execute program to perform experiments.
- Assume power law.
- Formulate a hypothesis for running time.
- Model enables us to make predictions.

#### Mathematical analysis.

- Analyze algorithm to count frequency of operations.
- Use tilde and big-Theta notations to simplify analysis.
- Model enables us to explain behavior.

This course. Learn to use both.

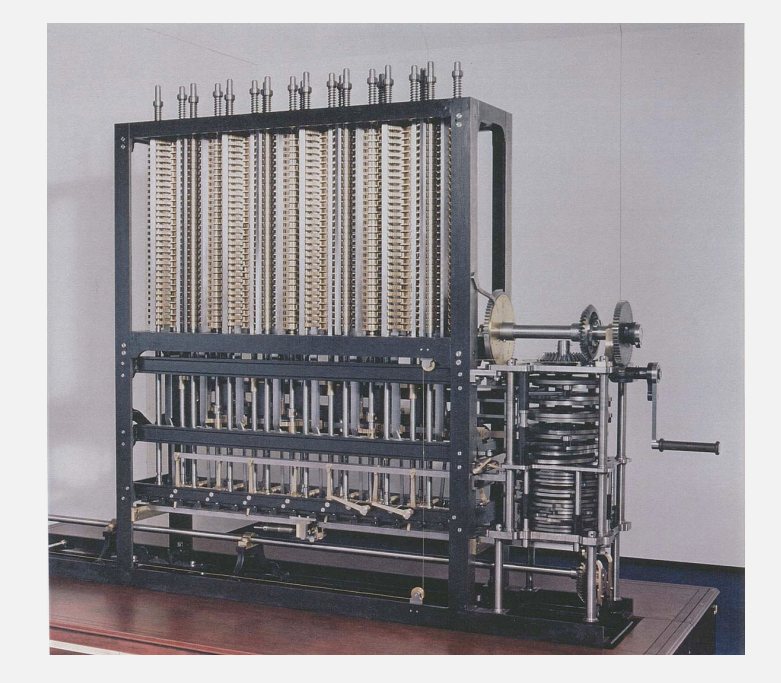

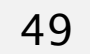

$$
\sum_{h=0}^{\lfloor \lg n \rfloor} \lceil n/2^{h+1} \rceil \ h \ \sim \ n
$$

© Copyright 2021 Robert Sedgewick and Kevin Wayne